## Fubag

Компрессор с набором аксессуаров

Air compressor with kit

## **AIR MASTER KIT** PAINT MASTER KIT HOUSE MASTER KIT **WOOD MASTER KIT** HOBBY MASTER KIT **SERVICE MASTER KIT GARDEN MASTER KIT**

# экспруата lenna s<sub>t</sub>at  $\overline{C}$ 云子  $\equiv$

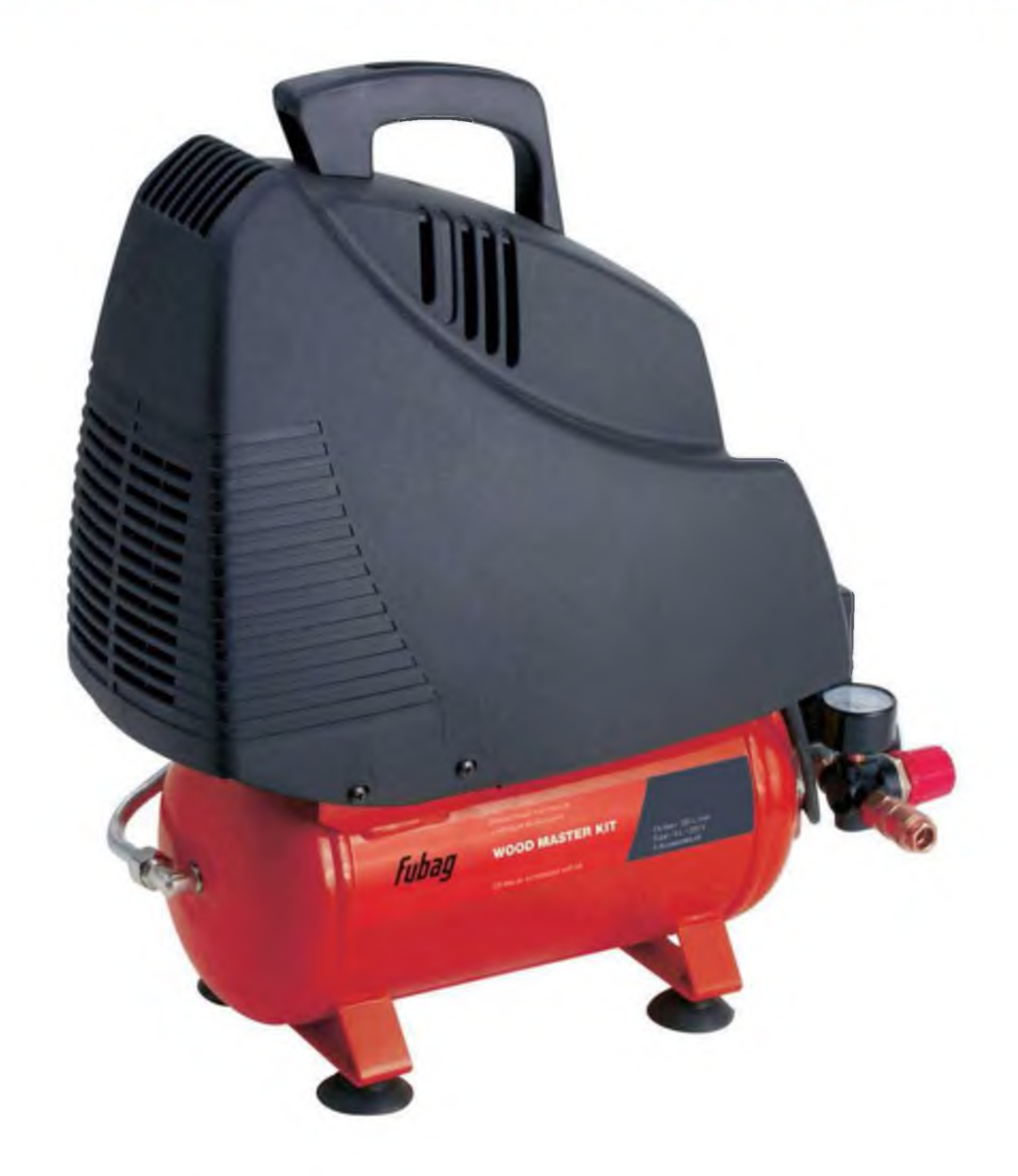

#### http://compressor-pk.ru/

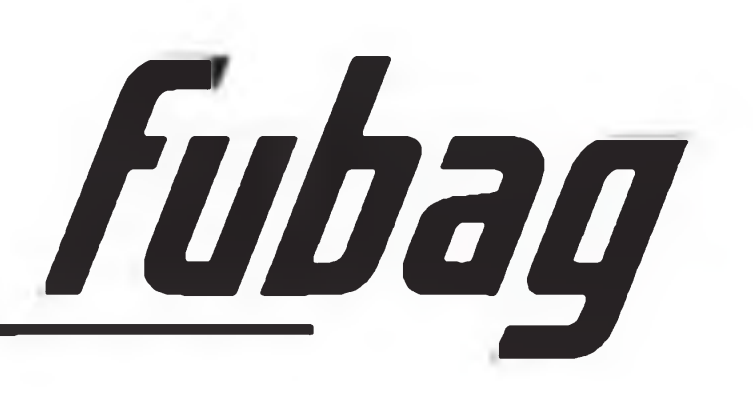

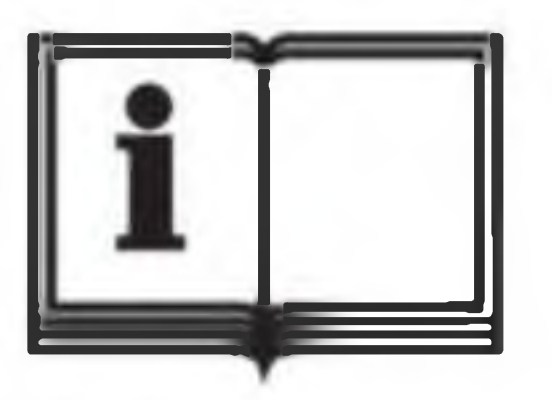

Before use, read the handbook carefully. Перед тем, как приступить к работе, внимательно прочитайте инструкцию по эксплуатации.

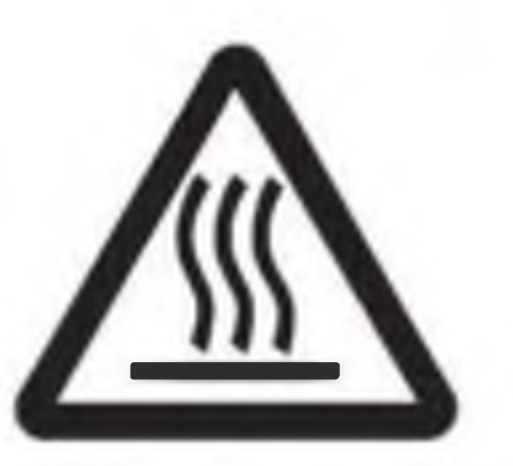

Warning, hot surfaces

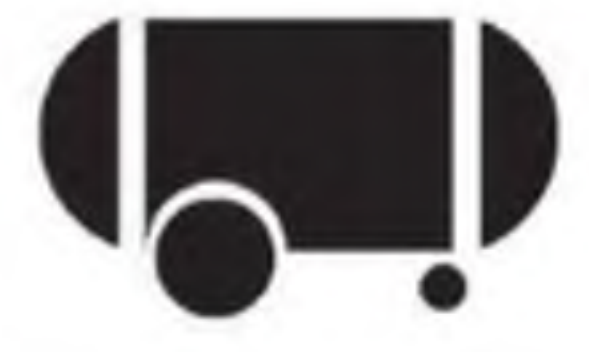

**Tank capacity** Объем ресивера

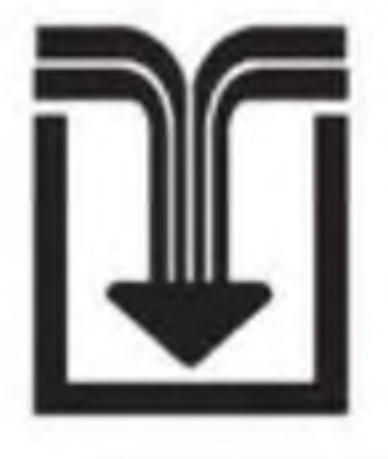

Air intake

#### Опасность ожога

#### Производительность

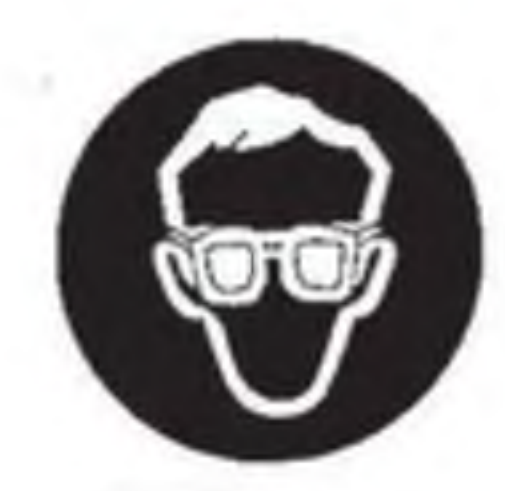

Obligatory eye protection Обязательная защита органов зрения

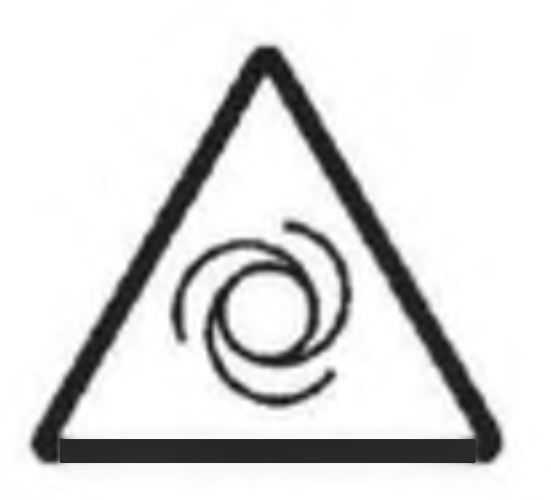

Danger - automatic control (closed loop) Опасность автоматического включения

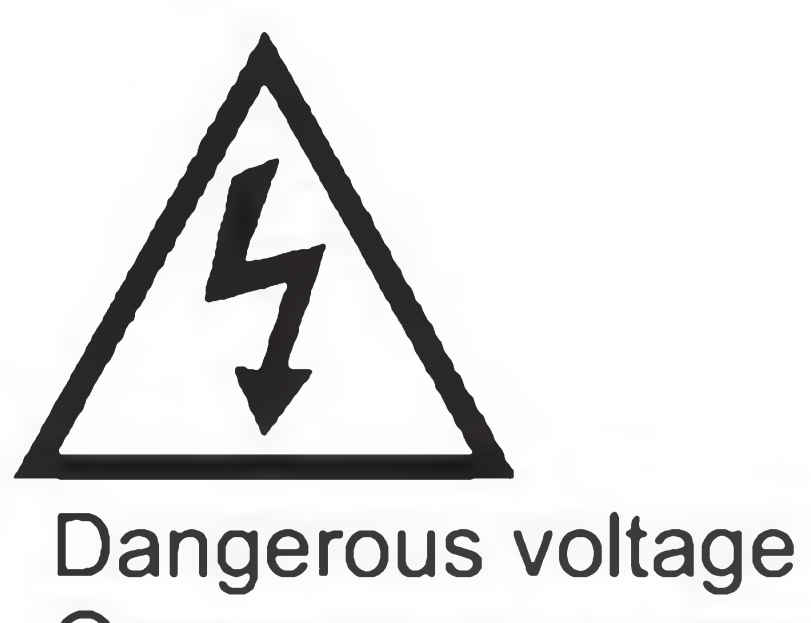

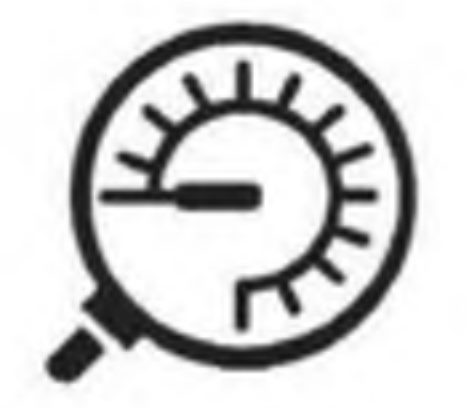

Max. pressure Максимальное давление

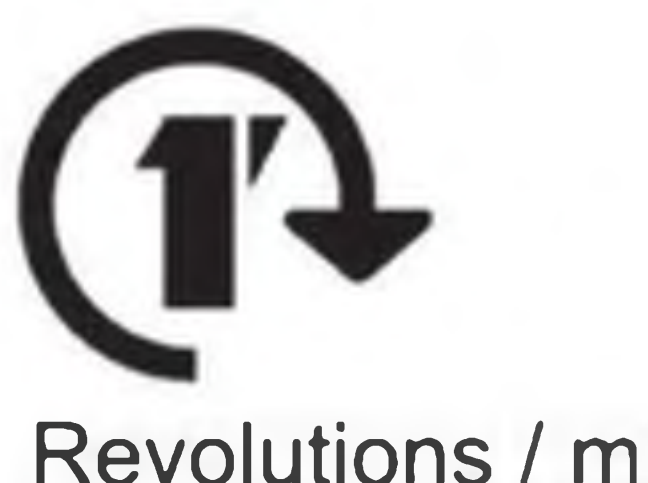

Revolutions / min. (rpm) Кол-во оборотов в минуту

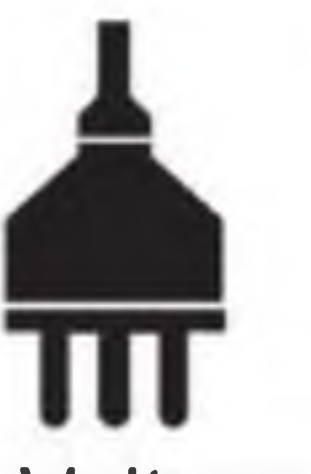

**Voltage and frequency** Напряжение и частота

#### Опасное напряжение

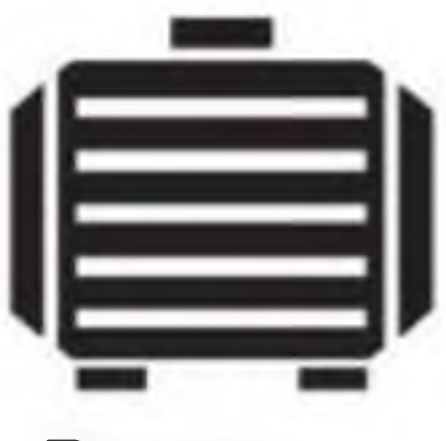

Power Мощность

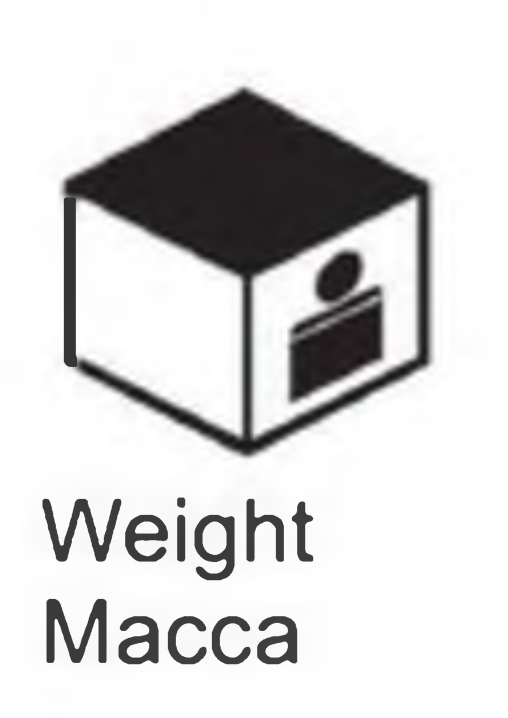

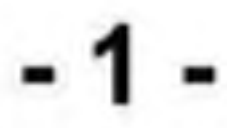

### Operator's manual

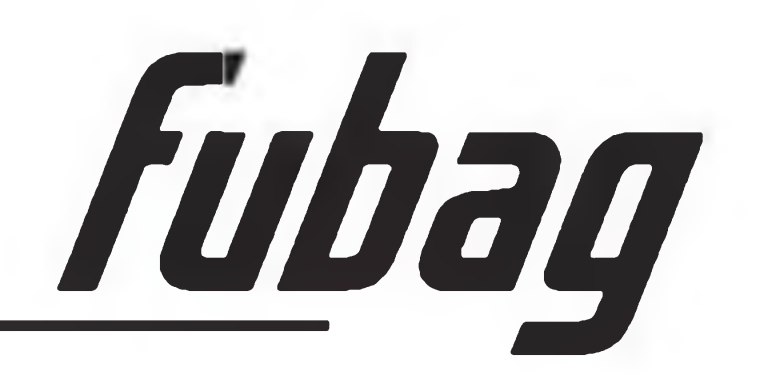

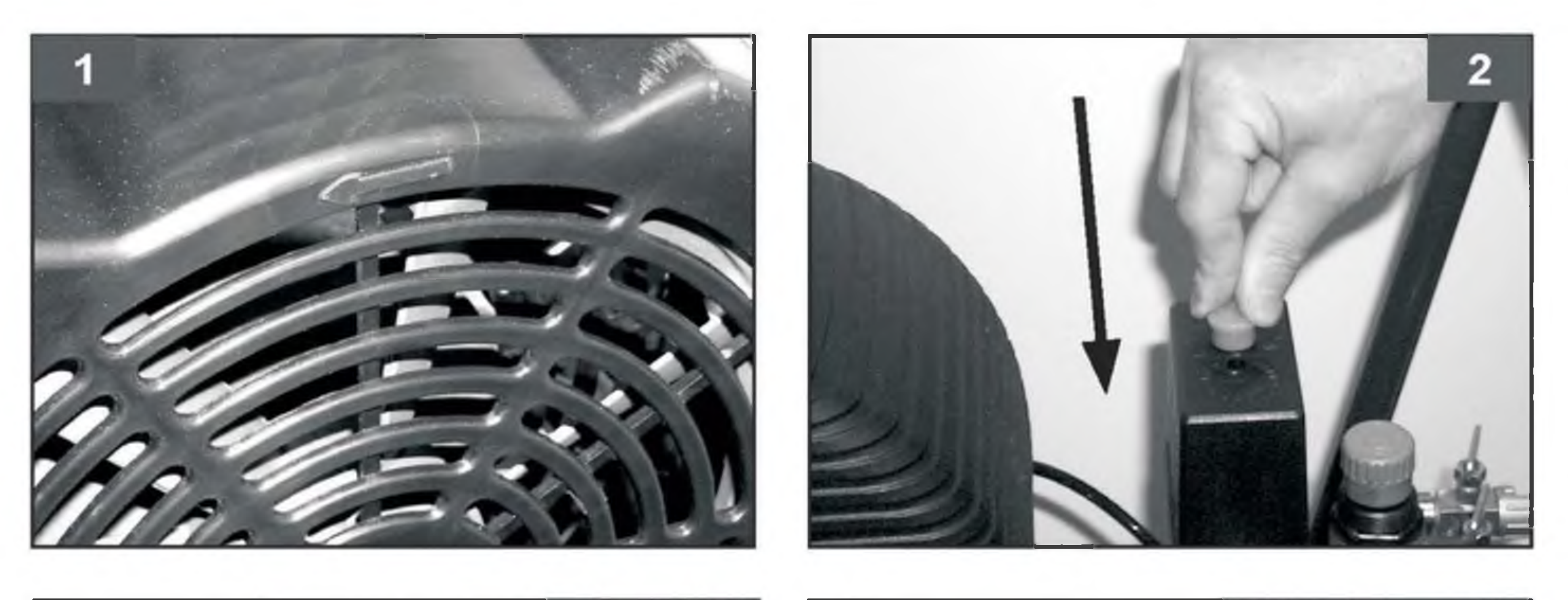

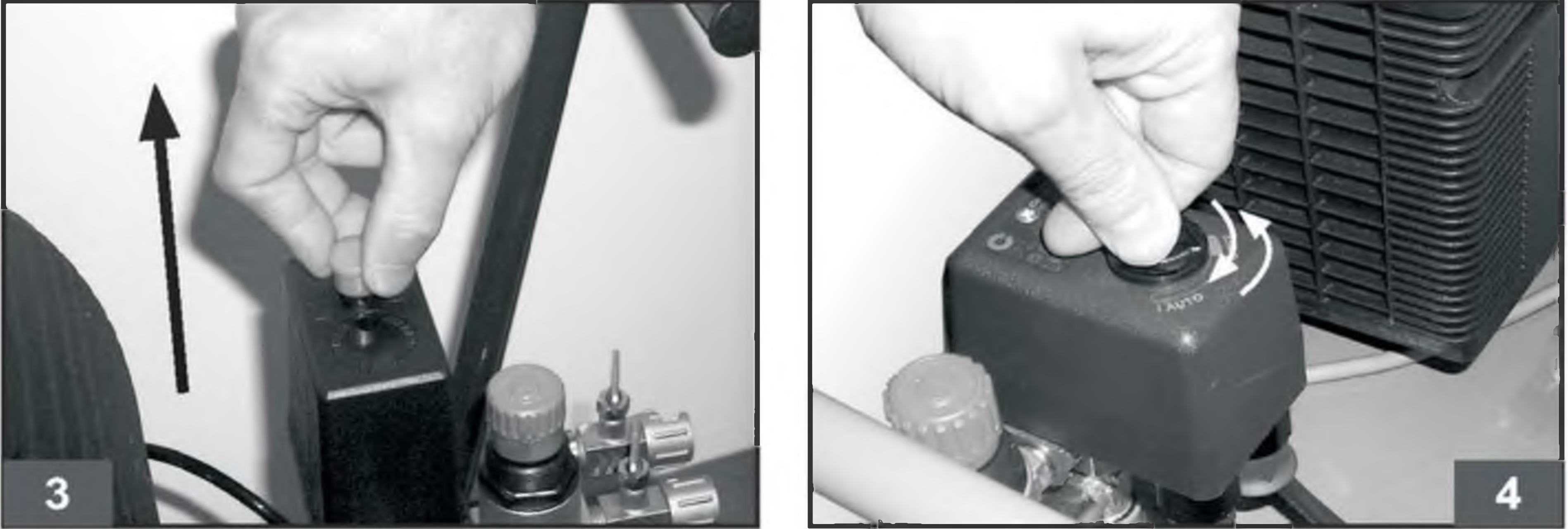

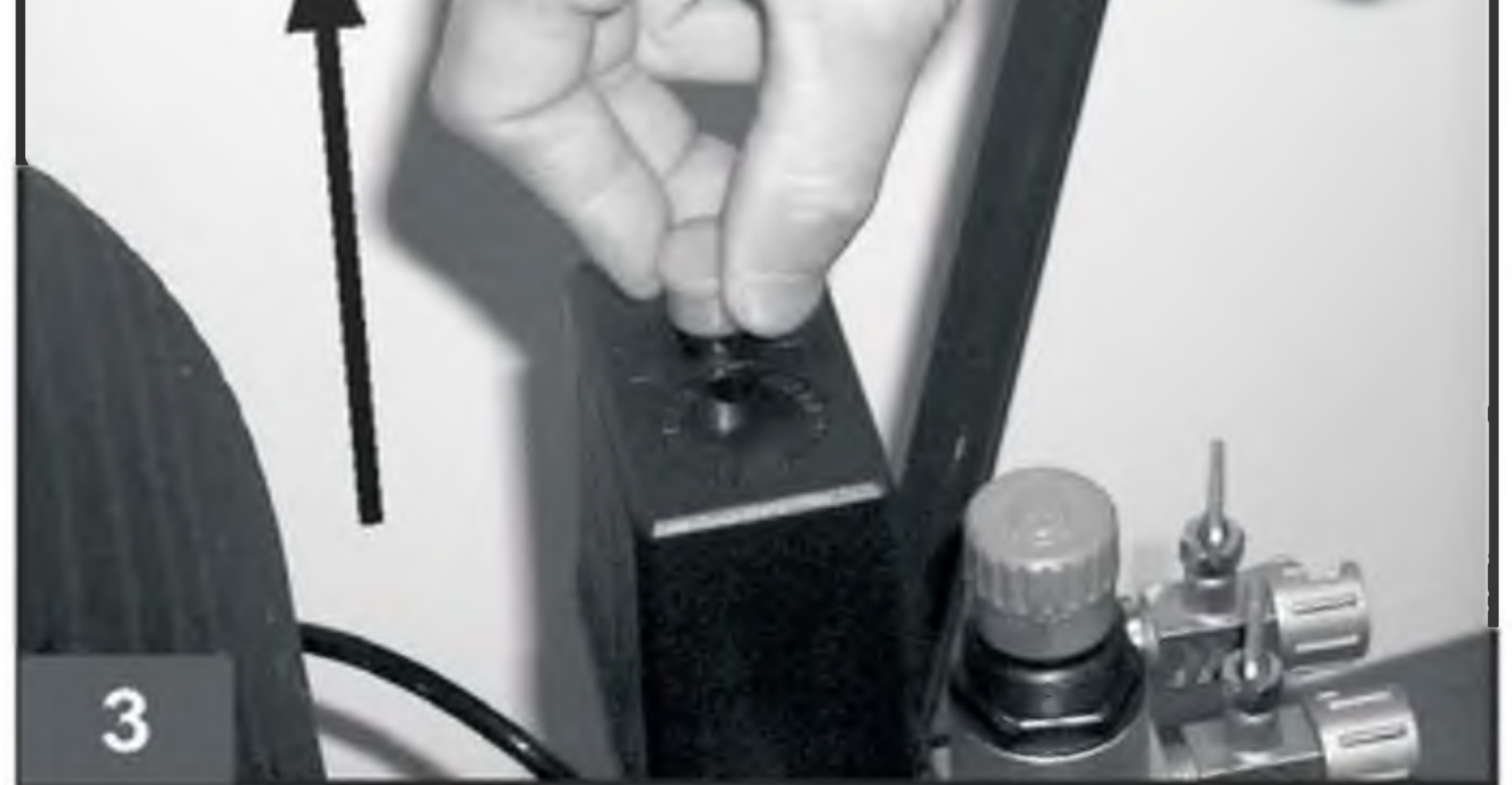

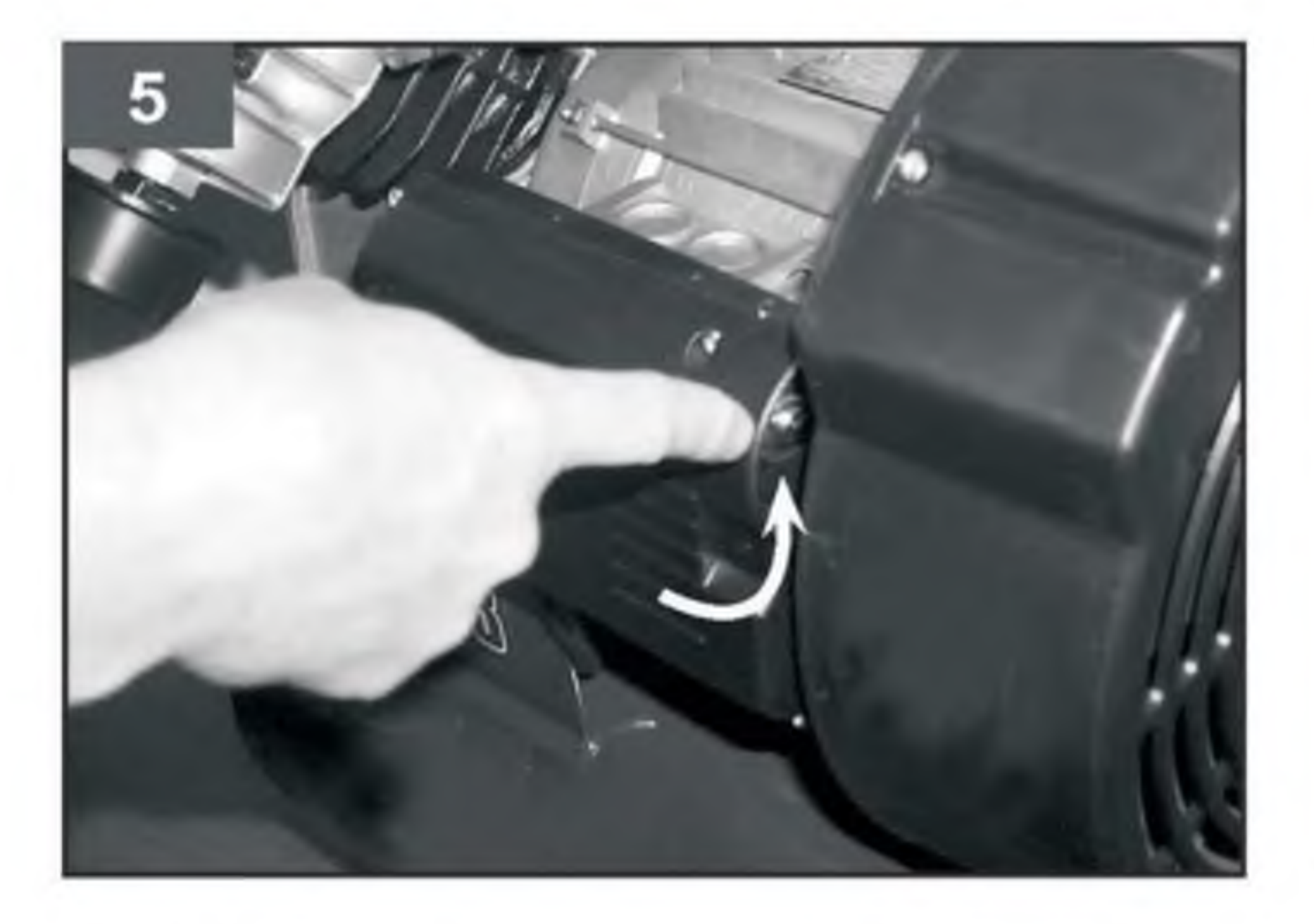

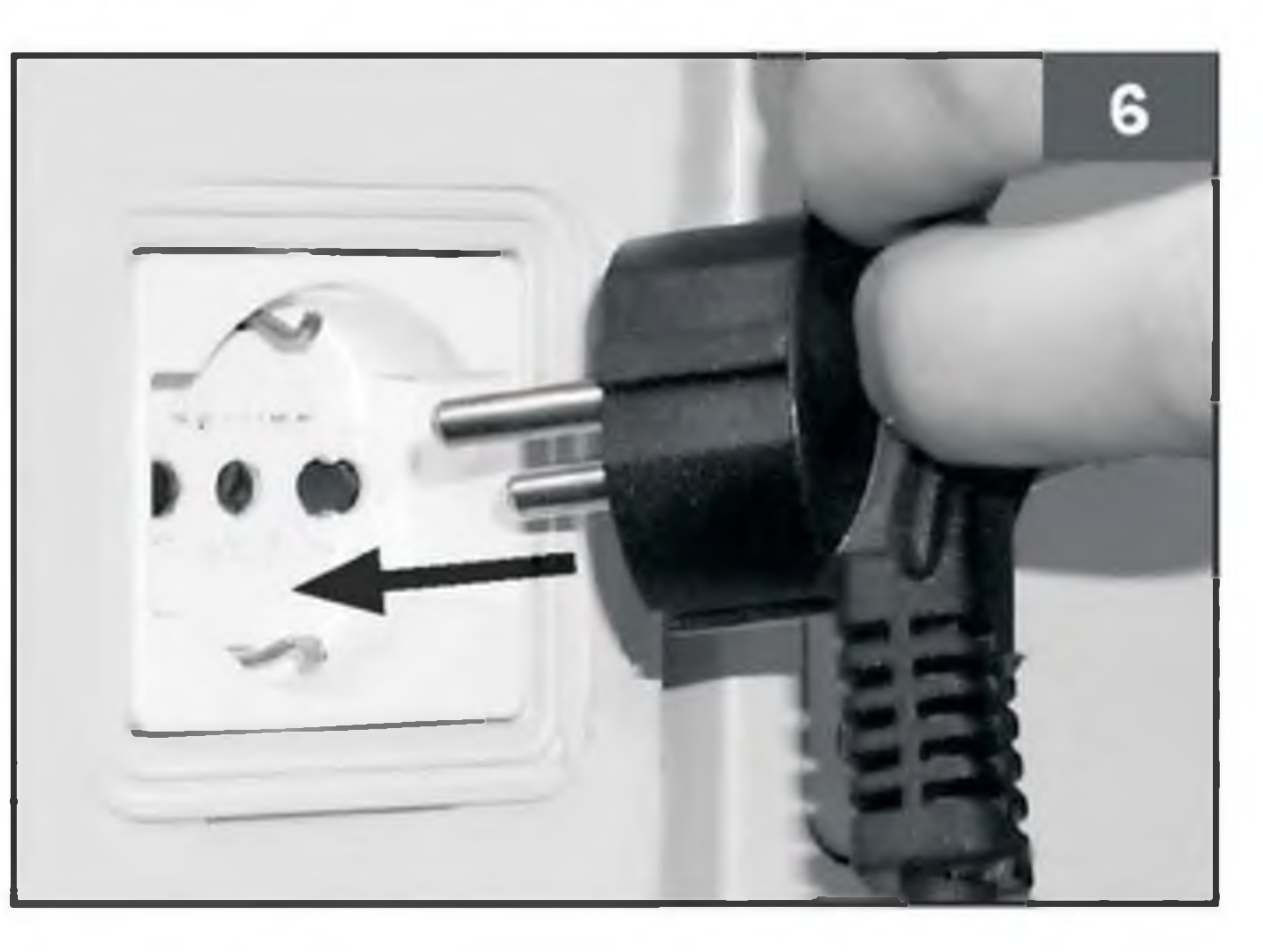

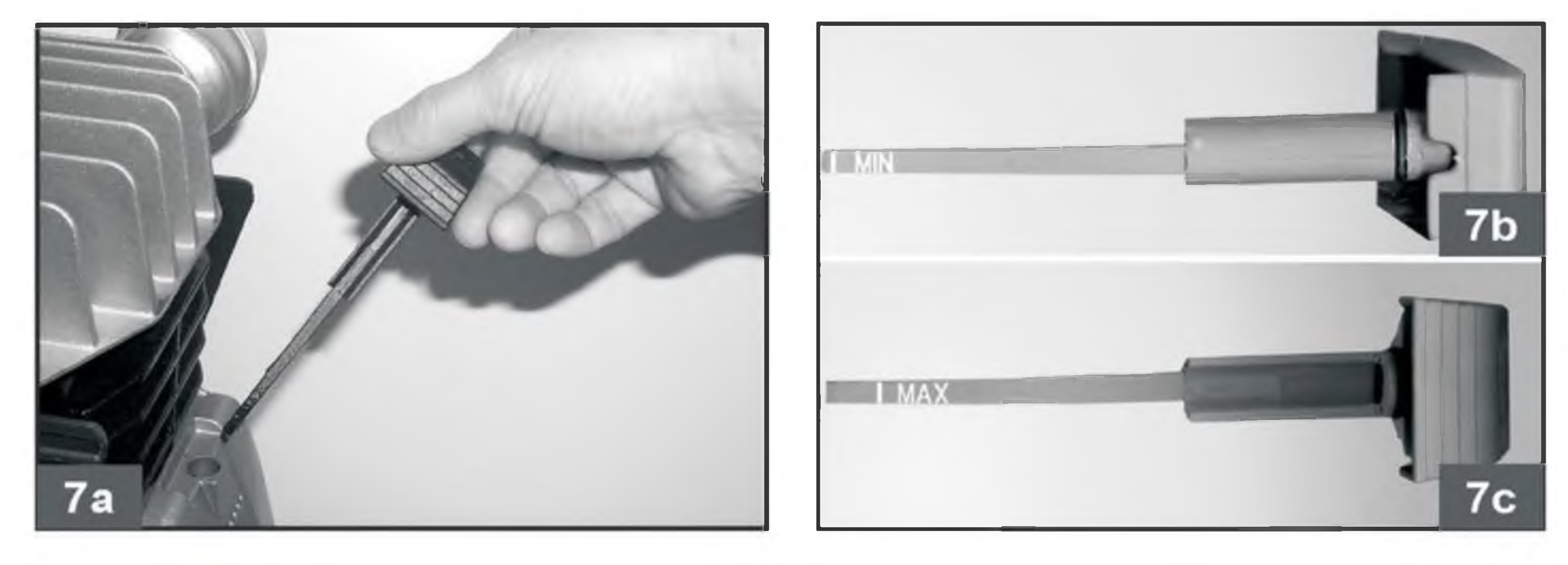

 $-2-$ 

#### Operator's manual

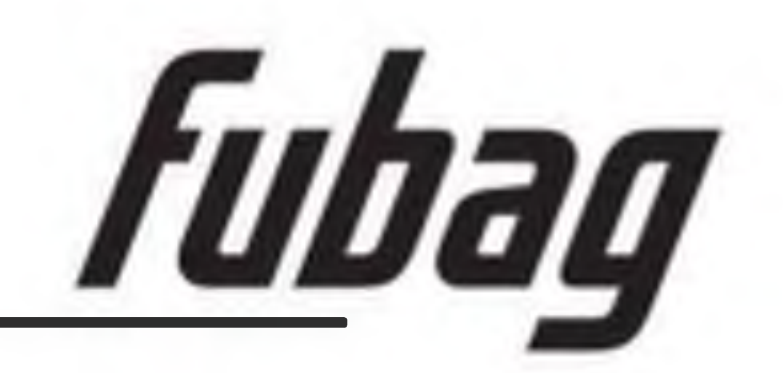

 $9<sub>b</sub>$ 

 $9d$ 

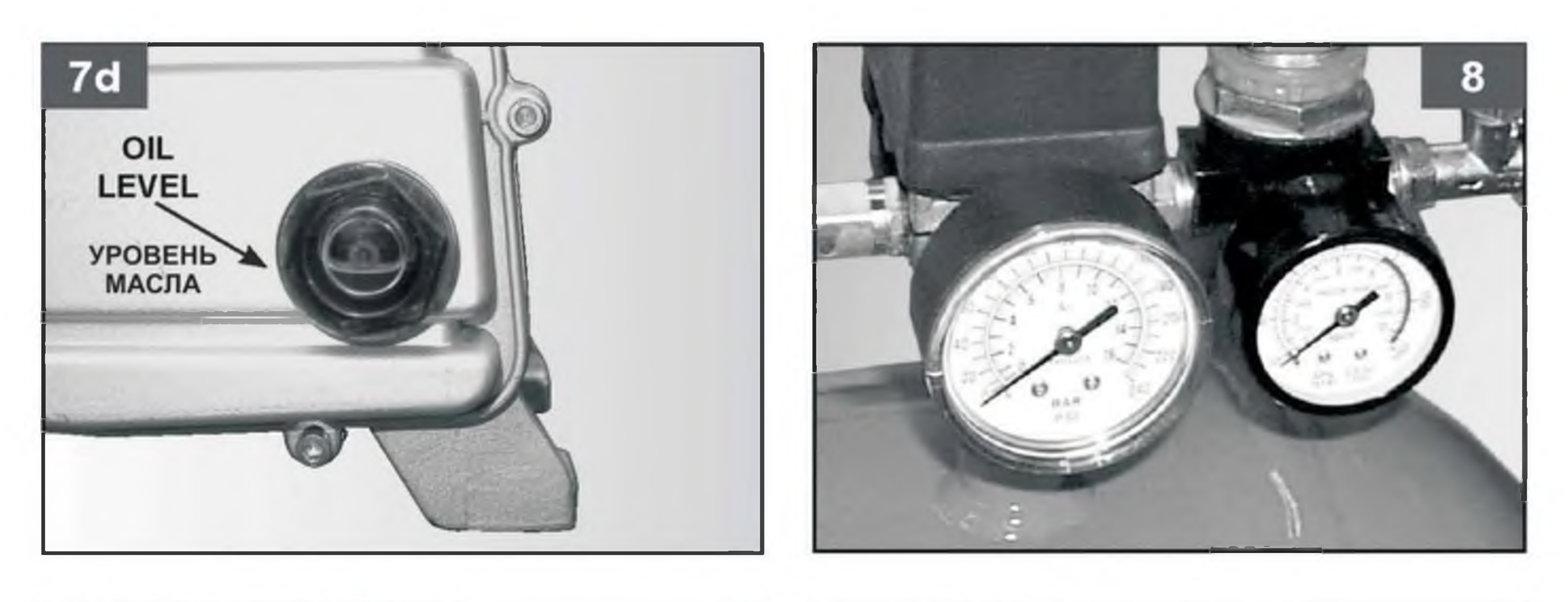

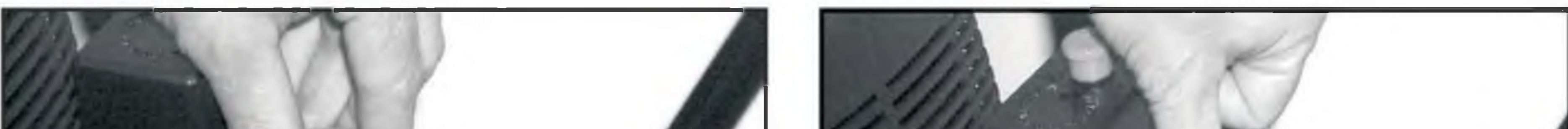

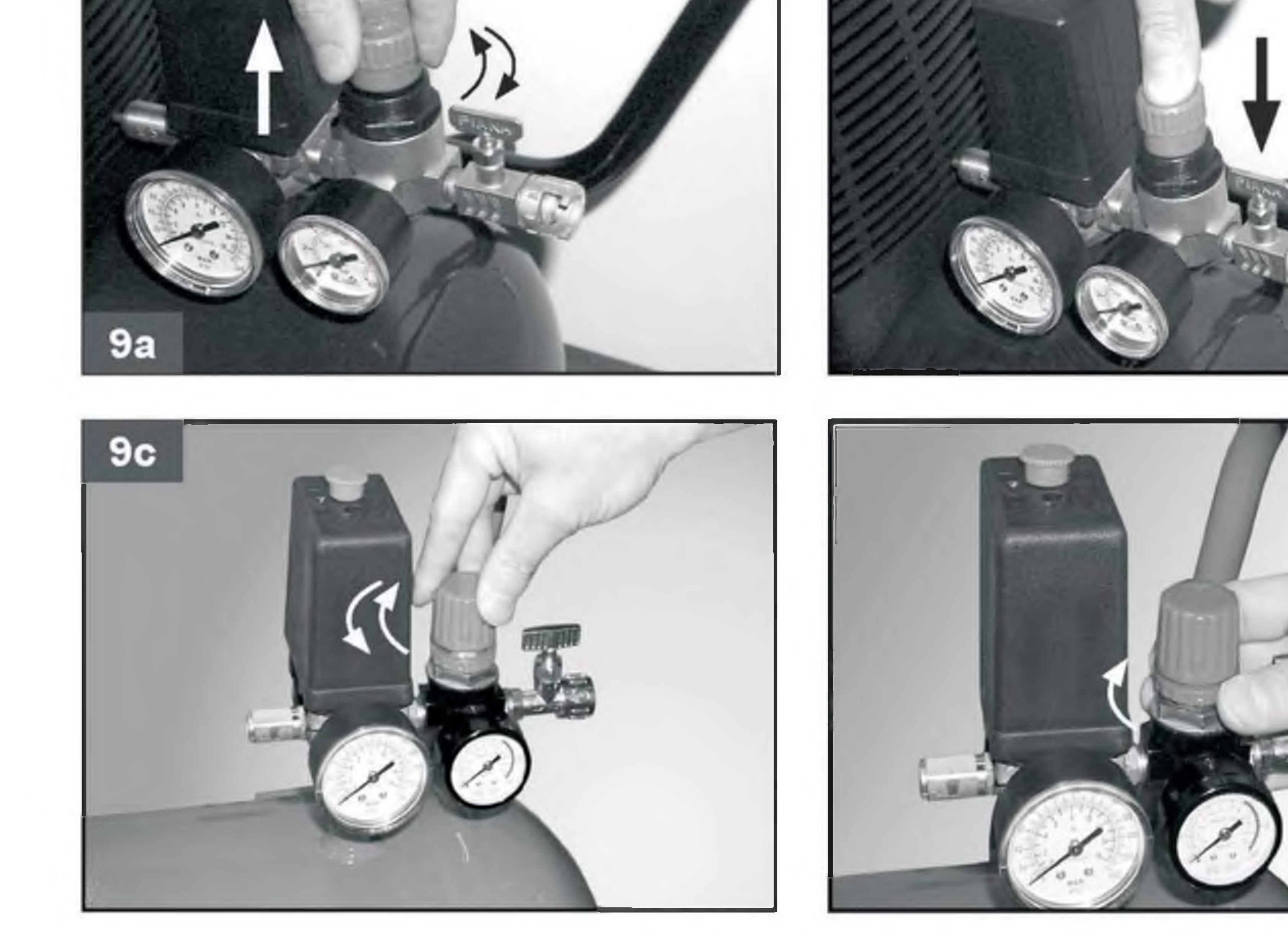

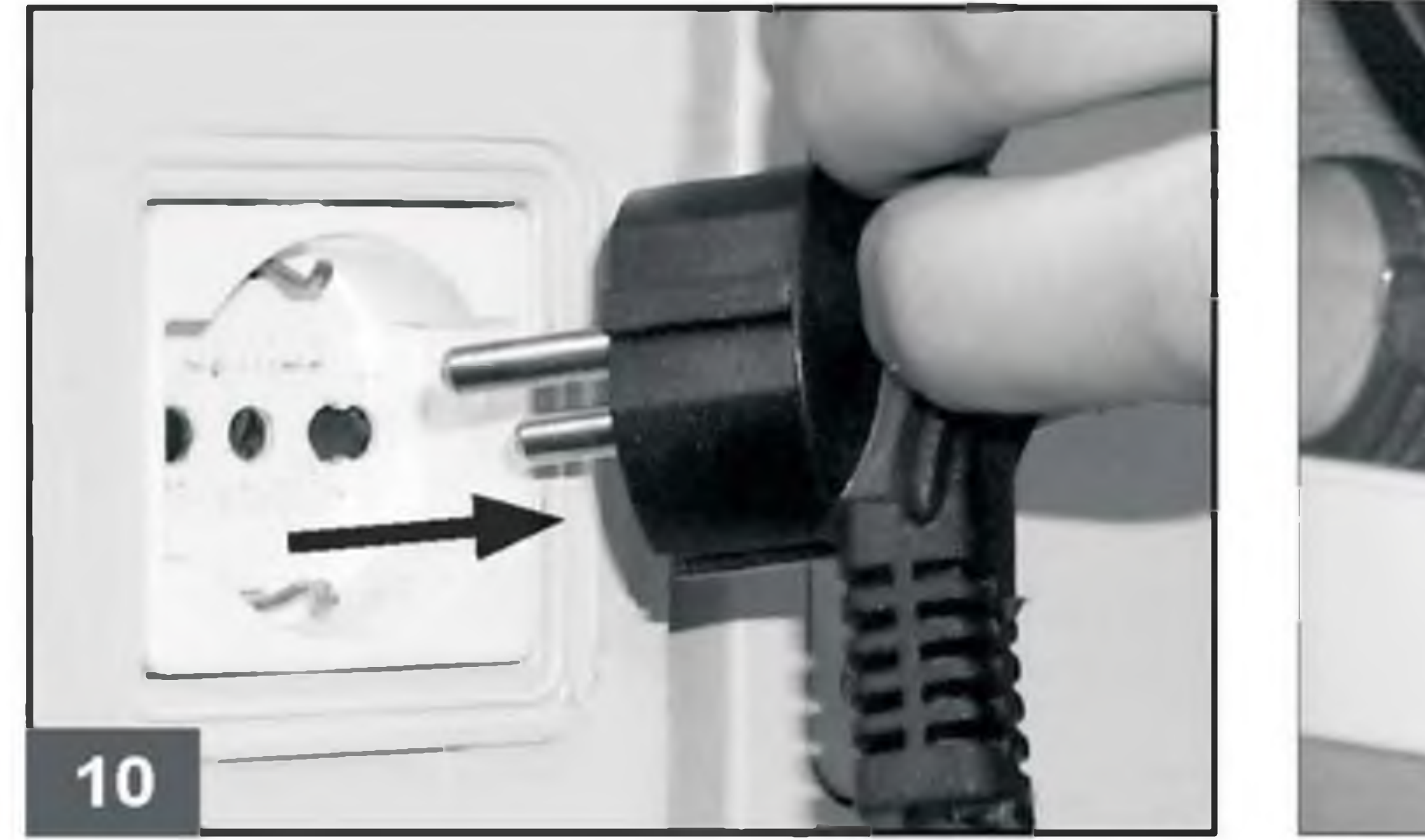

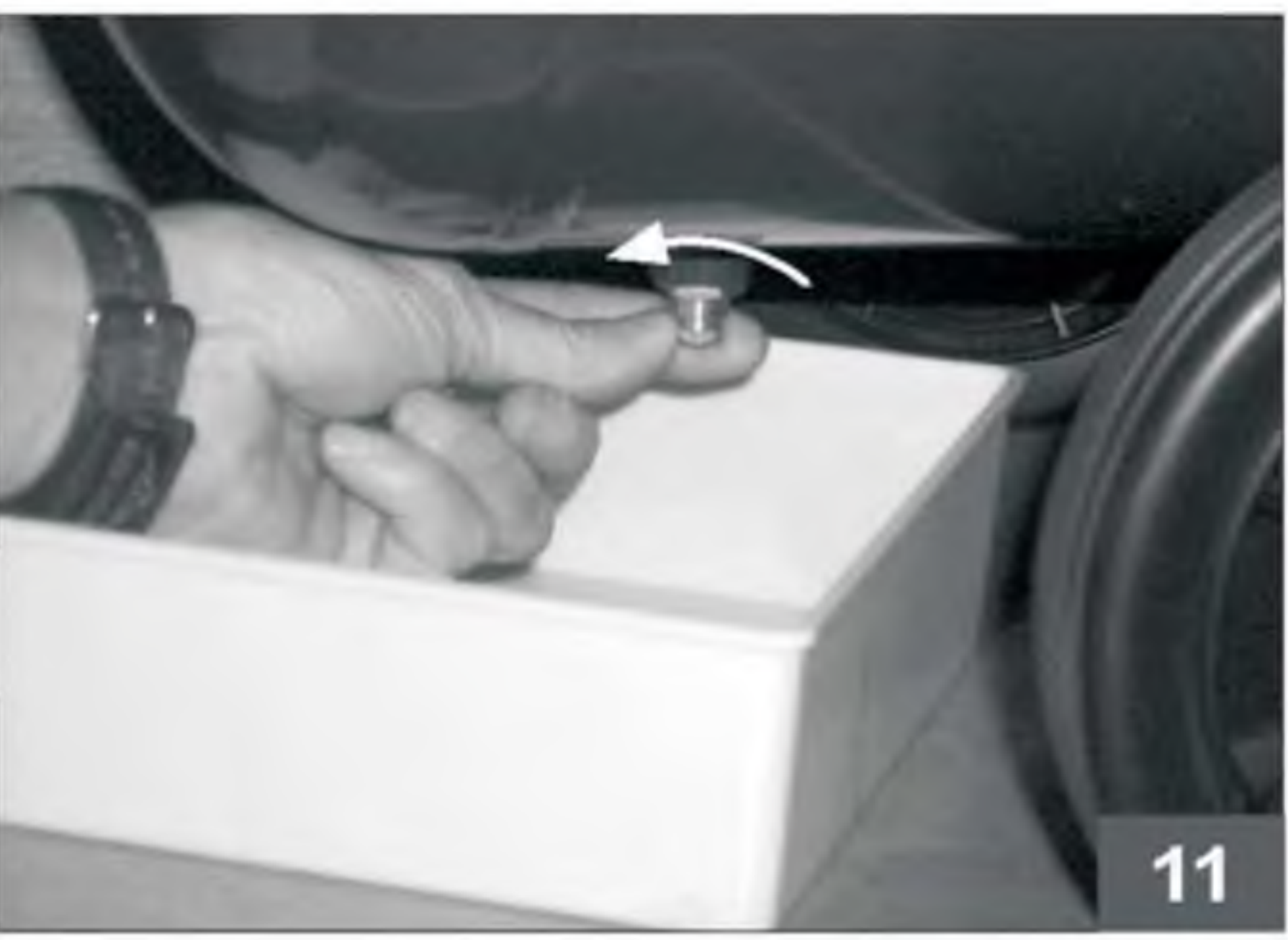

#### Operator's manual

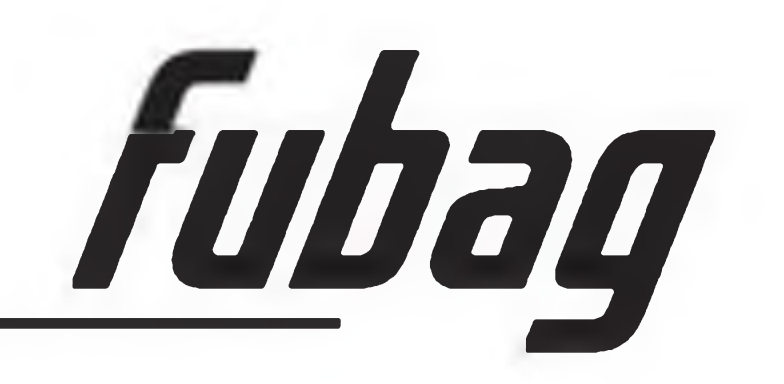

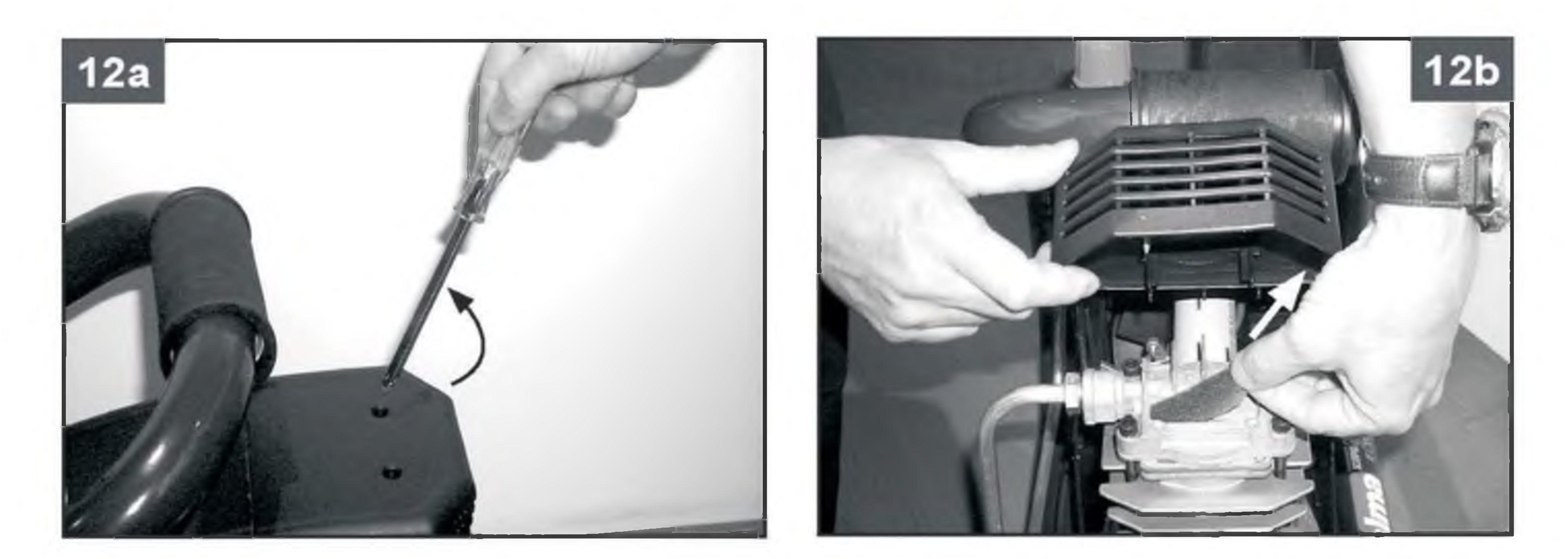

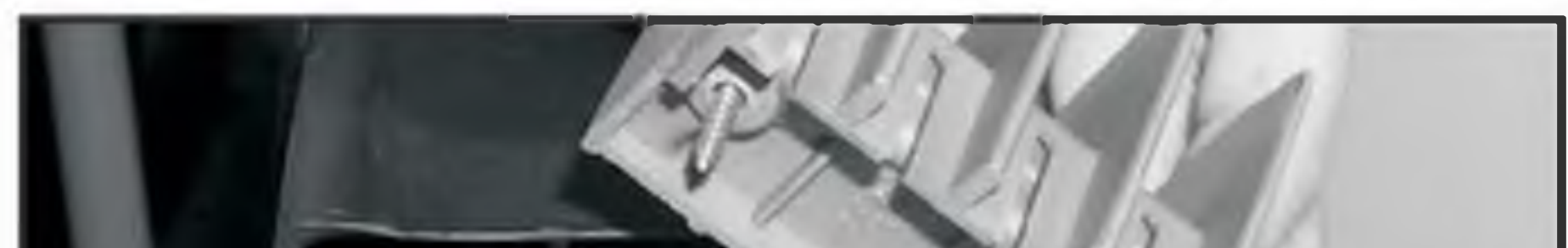

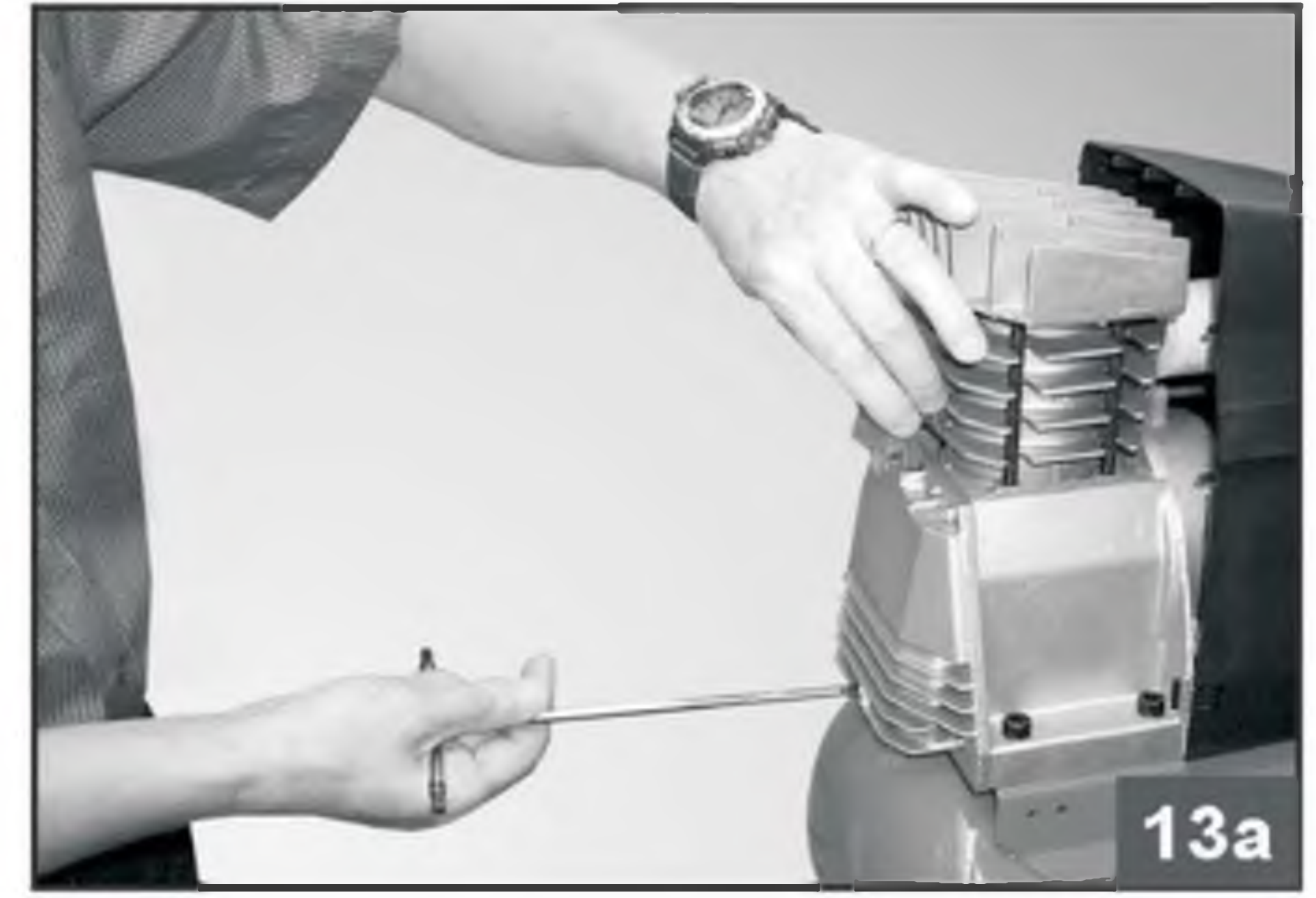

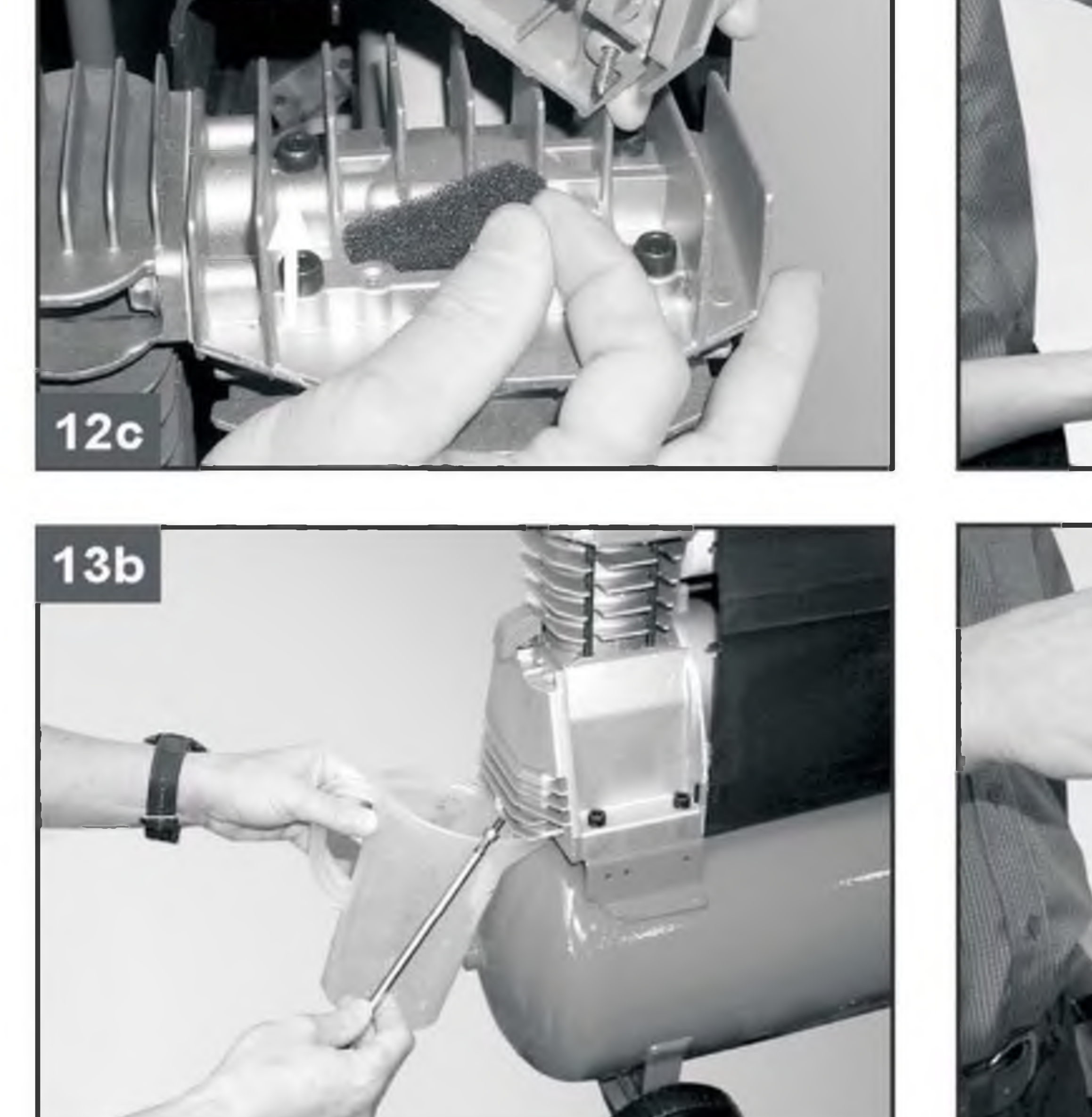

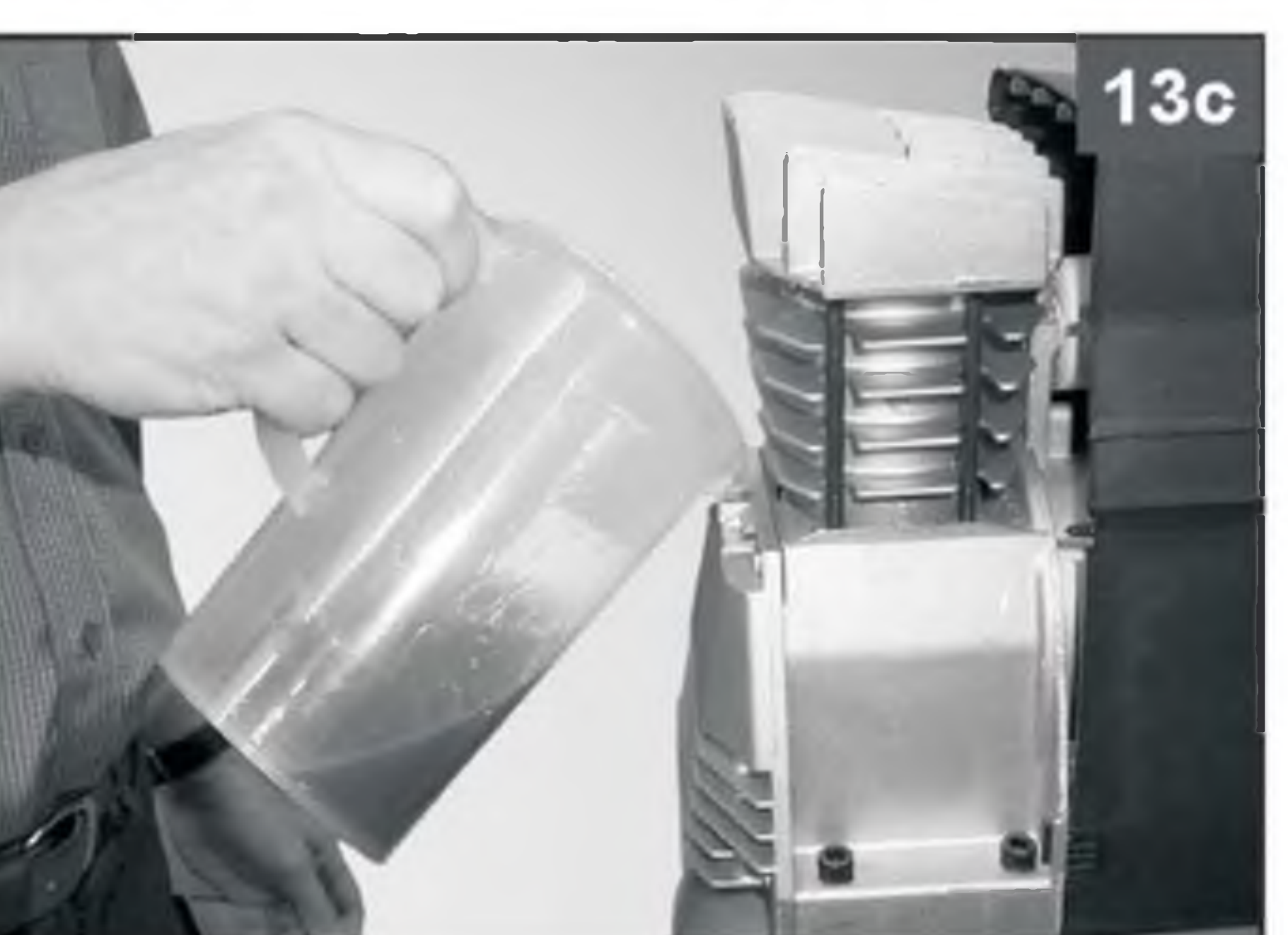

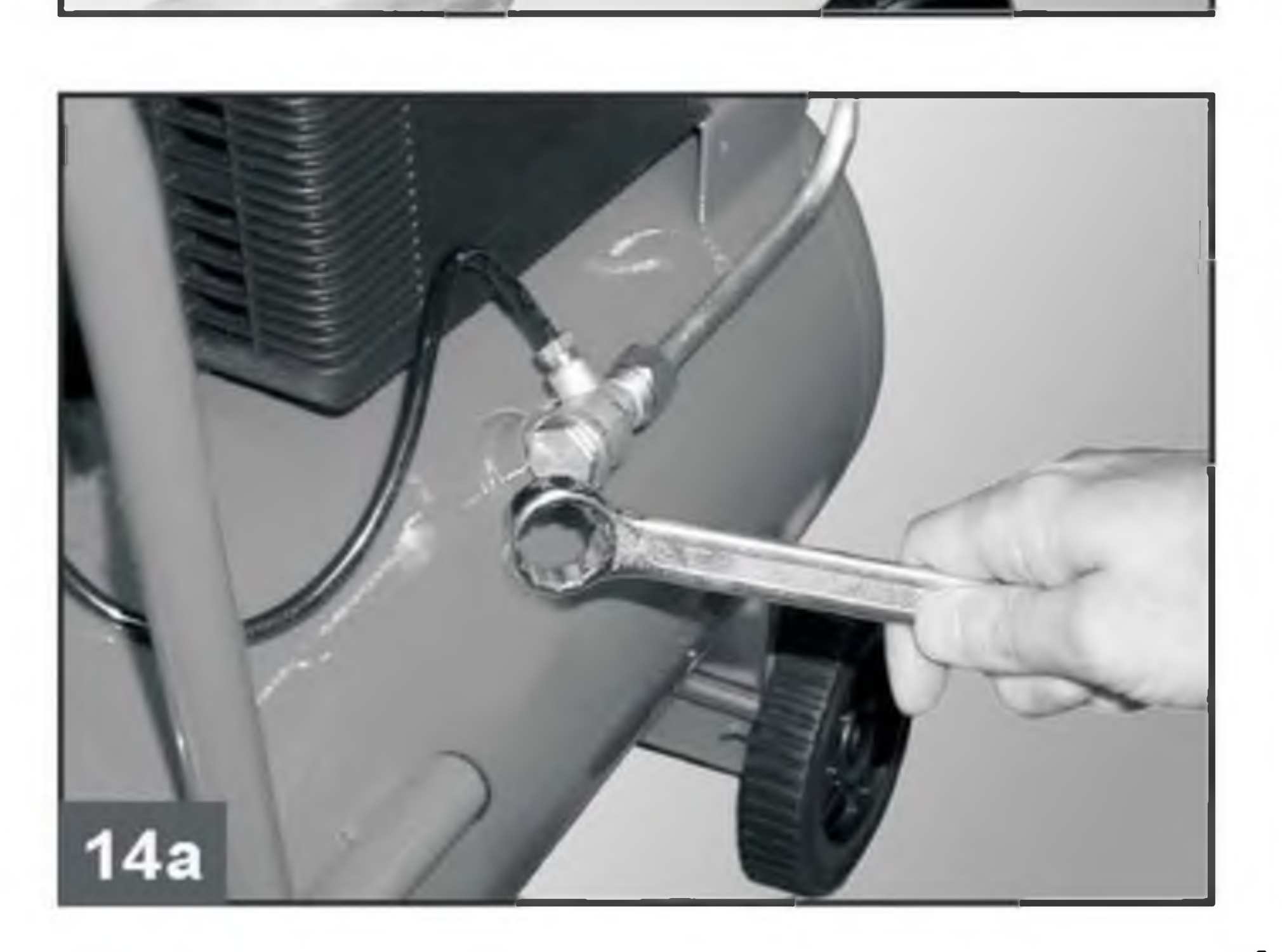

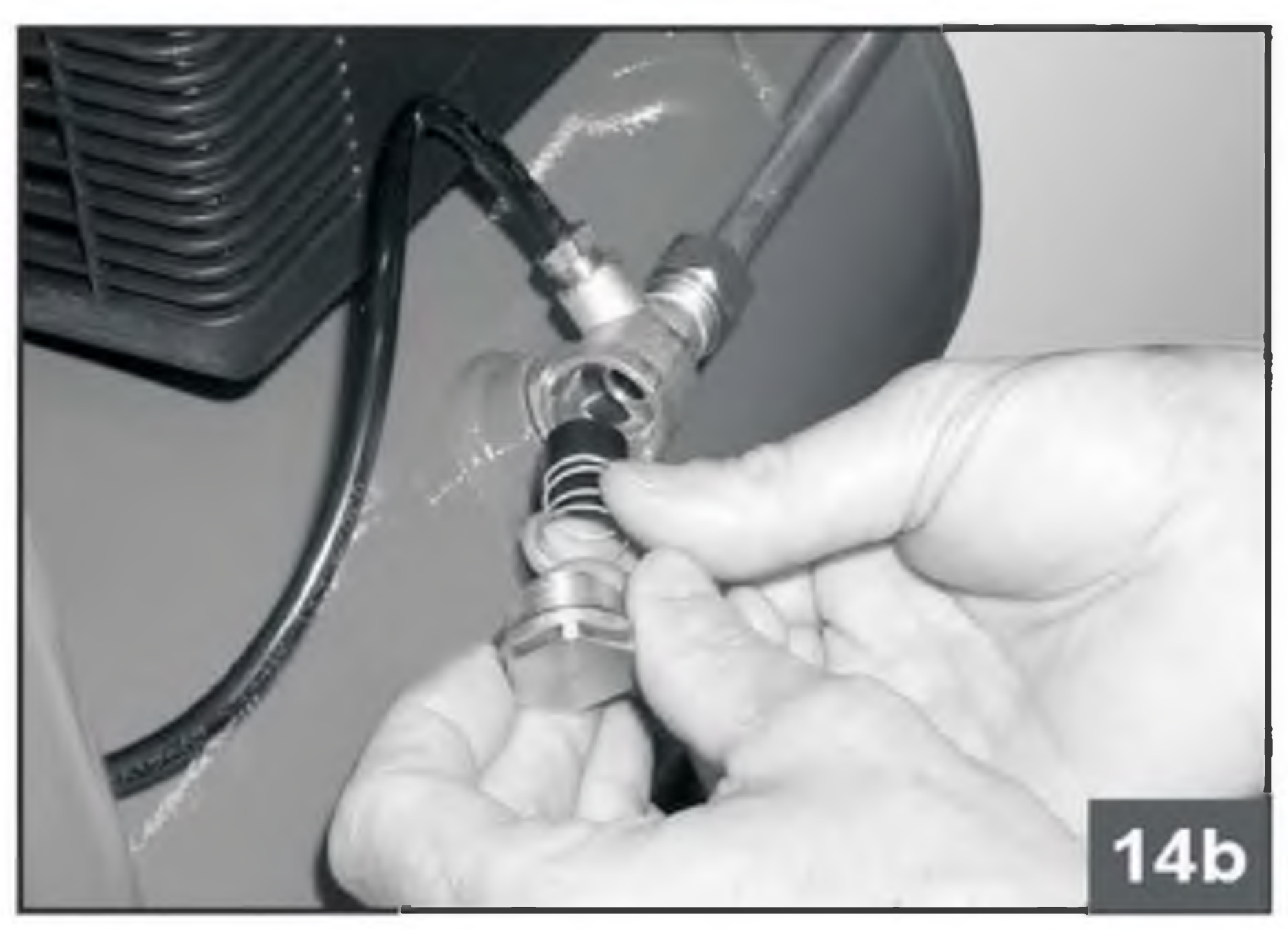

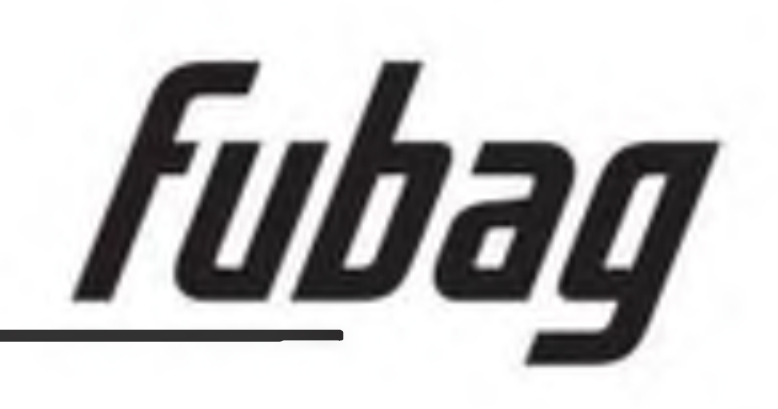

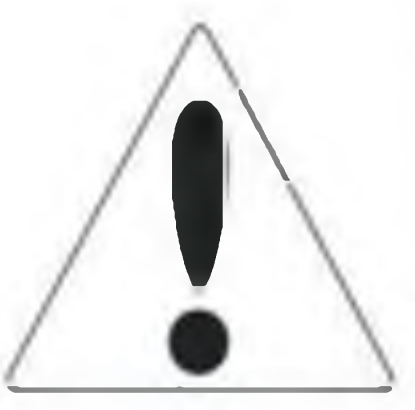

#### ВНИМАНИЕ! ПЕРЕД ИСПОЛЬЗОВАНИЕМ КОМПРЕССОРА ВНИМАТЕЛЬНО ОЗНАКОМЬТЕСЬ С ДАННОЙ ИНСТРУКЦИЕЙ.

К использованию и обслуживанию компрессора допускается только квалифицированный и специально обученный персонал, ознакомленный с данной инструкцией.

В этой инструкции содержится описание, правила безопасности и вся необходимая информация для правильной эксплуатации компрессора FUBAG. Сохраняйте данную инструкцию и обращайтесь к ней при возникновении вопросов по безопасной эксплуатации, обслуживанию, хранению и транспортировке компрессора FUBAG.

#### 1. Правила безопасности

- Компрессор должен работать в хорошо вентилируемых помещениях, при температуре от +5°С до +40°С. В воздухе не должно содержаться пыли, паров кислот, взрывоопасных или легко восполаменяющихся газов.

- 
- Безопасное расстояние до работающего компрессора не менее 3 м.
- Если брызги распыляемой при помощи компрессора краски попадают на защитный кожух, значит компрессор стоит слишком близко к месту работы.
- Сетевой разъем для вилки электропровода должен соответствовать ей по форме, напряжению, частоте и соответствовать действующим нормами техники безопасности.
- При использовании удлинителя длина его кабеля не должна превышать 5 м, а его сечение должно соответствовать сечению кабеля компрессора.
- Не рекомендуется использовать удлинители большей длины, многоконтактные штепсели или переходные устройства.
- Всегда выключайте компрессор только при помощи выключателя, расположенного на реле давления. Чтобы после остановки компрессор не запускался с высоким давлением в головной части, не никогда не выключайте его, просто вынимая вилку из сети.
- Перемещая компрессор, тяните его только за предназначенную для этого скобу.
- Устанавливайте работающий компрессор на устойчивой горизонтальной поверхности: это гарантирует правильную работу компрессора.
- Чтобы обеспечить нормальный приток охлаждающего воздуха к работающему компрессору, не устанавливайте его у стены ближе чем на 50 см.

Значение звукового давления, измеренного на расстояние 4 м, эквивалентно значению звуковой мощности, обозначенной на жёлтой этикетке, расположенной на компрессоре, минус 20 dB.

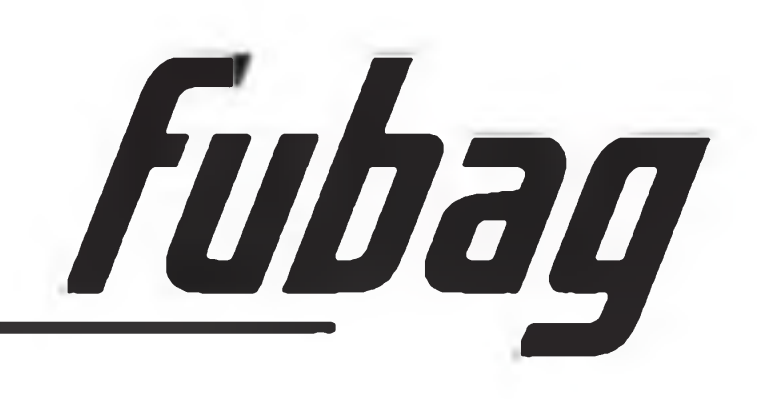

### Запрещается:

- Направлять пневмоинструмент или струю сжатого воздуха на людей, животных или на собственное тело. (Чтобы со струей сжатого воздуха в глаза не попали мелкие частицы пыли, надевайте защитные очки).
- Направлять струю сжатого воздуха в сторону самого компрессора.
- Работать без защитной обуви, касаться работающего компрессора мокрыми руками и/или ногами.
- Резко дергать электропровод питания, выключая компрессор из сети, или тянуть за него, пытаясь сдвинуть компрессор с места.
- Оставлять компрессор под воздействием неблагоприятных атмосферных явлений (дождь, прямые солнечные лучи, туман, снег).
- Перевозить компрессор с места на место, не сбросив предварительно давление из ресивера.
- Производить механический ремонт или сварку ресивера. При обнаружении дефектов или признаков коррозии металла необходимо его полностью заменить. - Допускать к работе с компрессором неквалифицированный или неопытный персонал. Не разрешайте приближаться к компрессору детям и животным. Размещать рядом с компрессором легко воспламеняющиеся предметы или класть на корпус компрессора изделия из нейлона и других легко воспламеняющихся тканей. - Протирать корпус компрессора легко воспламеняющимися жидкостями. Пользуйтесь исключительно смоченной в воде ветошью. Не забудьте предварительно отключить компрессор от электросети.
- Использовать компрессор для сжатия иного газа, кроме воздуха.
- Данный компрессор разработан только для технических нужд. В больницах, в фармацевтике и для приготовления пищи к компрессору необходимо подсоединять устройство предварительной подготовки воздуха. Нельзя применять компрессор для наполнения аквалангов.

## Важно:

- Во избежание чрезмерного перегрева электродвигателя компрессор работает в двухтактном режиме периодического включения, соотношение между продолжительностью работы и выключением указано на табличке с техническими данными (например, S3-25 означает - 2,5 минут работы и 7,5 минут паузы). В случае перегрева срабатывает термозащита, установленная на электродвигателе.
- Для плавности пуска двигателя, кроме указанного выше, переключатель реле давления необходимо перевести сначала в положение «выкл.», а затем снова в положение «вкл.» (рис. 2-3-4).
- Для обеспечения плавного пуска в двигателях предусмотрено реле давления с выпускным воздушным клапаном замедленного действия (или с дополнительным на стопорном клапане). Поэтому при порожнем ресивере выход из воздушного клапана небольшой струи воздуха в течение нескольких секунд является нормальным. - Для повышения безопасности работы все компрессоры оборудованы предохранительным клапаном, срабатывающим при отказе реле давления. - Подсоединяя к шлангу компрессора пневмоинструмент, не забывайте перекрывать воздушный кран. - При использовании сжатого воздуха (надувание, распыление через пневмоинструмент, окраска, мойка растворами на водной основе и т.п.) соблюдайте все правила техники безопасности для каждого конкретного случая.

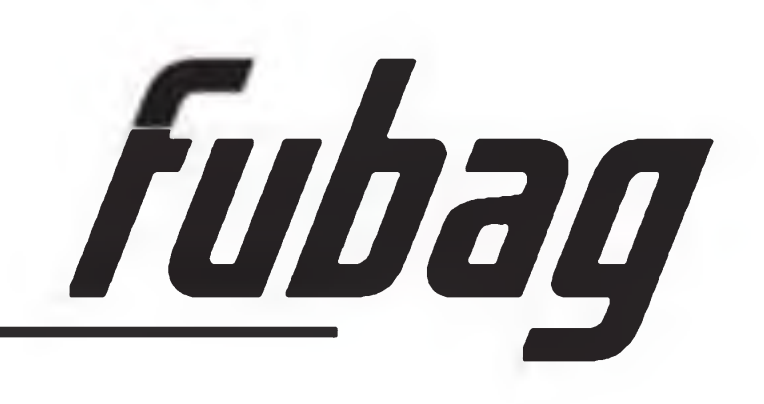

#### Важно:

#### Включайте подачу сжатого воздуха только после подсоединения инструмента.

- Для получения максимальной производительности используйте соответствующие шланги и соединения.
- Перед включением инструмента проверьте плотность всех соединений и состояние шлангов.
- Отсоединяйте подачу сжатого воздуха для разгрузки остаточного давления по окончании работы, перед проведением ремонта или перед сменой аксессуаров.
- Отсоединяйте инструмент только после сброса давления сжатого воздуха.
- Поддерживайте пневматический инструмент в чистоте и сухости.
- Работайте инструментом только в устойчивом положении.
- Закрепите обрабатываемую поверхность или деталь с помощью крепежа или зажима.
- Используйте инструмент только по его назначению. Производитель снимает с себя всякую ответственность в случае ущерба, причиненного человеку или материальному имуществу, в

случае несоблюдения правил безопасности или использования инструмента не по назначению.

- Нектороые пневматические инструменты вызывают сильную вибрацию. Поэтому продолжительное использование, и ошибочное положение тела оператора, могут причинить ущерб рукам, пальцам и суставам. Необходимо сразу же прекратить работу инструмента если Вы чувствуете какую-либо боль, онемение или другие недомогания. В случае проявления симптомов и после прекращения работы необходимо незамедлительно обратиться к врачу.

#### 2. Технические характеристики

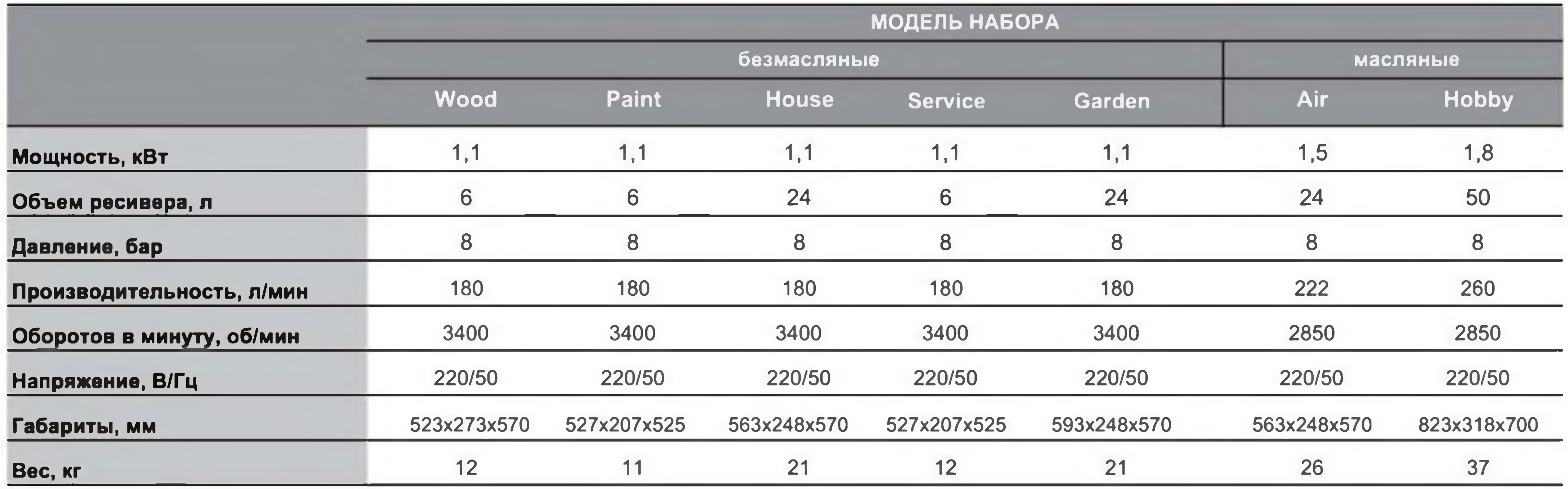

Производитель имеет право вносить изменения как в содержание данной инструкции, так и в конструкцию аппарата без предварительного уведомления пользователей.

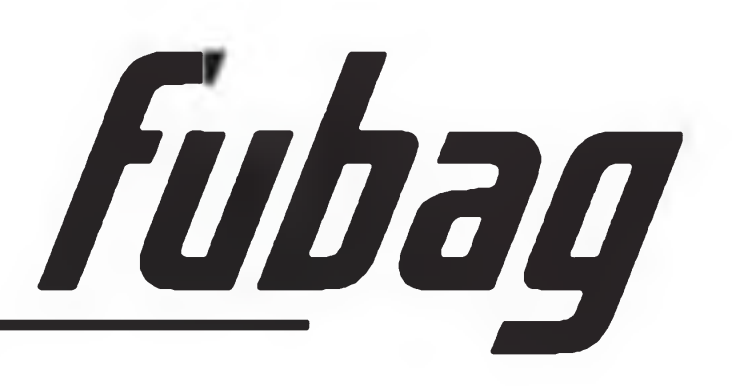

#### 3. Комплектация

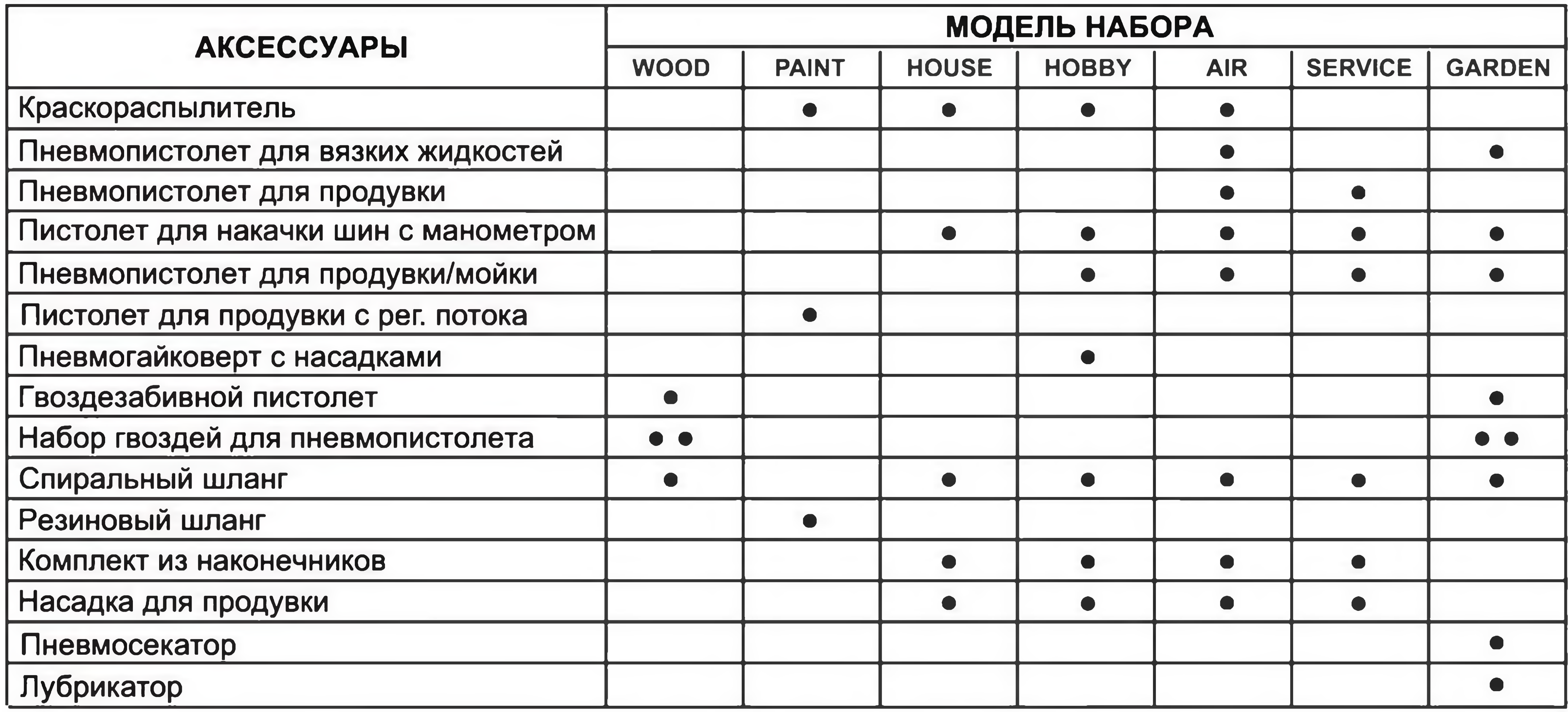

## 4. Пуск и эксплуатация

- Установите колеса и ножку (в некоторых моделях шарнирно закрепленные) следуя инструкции. Если компрессор снабжен неподвижными или виброустойчивыми ножками, установите переднюю скобу или иной предусмотренный комплект деталей.
- Проверьте, чтобы параметры, указанные на заводской табличке, соответствовали фактическим параметрам электросети; допустимое колебание напряжения составляет ± 10% от номинального значения.
- Вставить вилку питающего кабеля в розетку (рис. 6); переключатель реле давления при этом должен находиться в положении «О» (ВЫКЛ).
- В масляных компрессорах: по контрольному глазку (рис. 7d) или с помощью щупа (рис. 7а-7b-7с) проверьте уровень масла, при необходимости отвинтите крышку маслоналивного отверстия и долейте масла.
- Теперь компрессор готов к работе.
- При переводе выключателя реле давления в положение «Пуск» (рис. 3) компрессор начинает работать, подавая воздух через нагнетательный патрубок в ресивер. - После того, как достигнуто максимальное рабочее давление (задается производителем в ходе испытаний), компрессор останавливается, излишек воздуха в головке и в напорном патрубке спускается через клапан сброса под реле давления. Этим снимается избыточное давление в головной части компрессора, и нагрузка на двигатель при последующем пуске снижается. По мере расходования воздуха давление в ресивере падает и как только достигнет нижнего предела (разница между верхним и нижним уровнем составляет 2 бара), электродвигатель автоматически вновь включается в работу. Фактическое давление в ресивере показывается на манометре, входящем в комплект поставки (рис. 8). - В автоматическом режиме попеременного пуска и паузы компрессор работает до тех пор, пока выключатель реле давления не будет выключено.
- Если необходимо сразу же после этого снова включить компрессор, то перед повторным включением следует выждать, по крайней мере, 10 секунд.

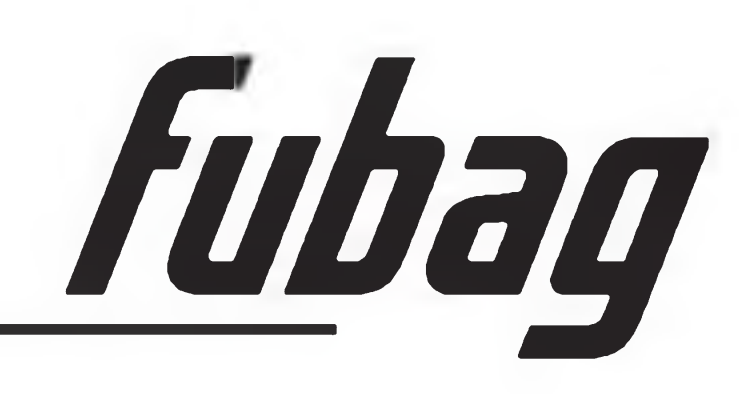

- При работе давление можно регулировать поворачивая ручку редукционного клапана при открытом кране: поднять вверх и повернуть по часовой стрелке для повышения давления и против - для его уменьшения (рис. 9а). Получив оптимальное для работы давление, заблокируйте клапан в нужном положении, снова опустив его ручку вниз (рис. 9b). В некоторых моделях для блокировки следует вращать стопорное кольцо, под регулировочной ручкой до ее полной блокировки (Рис. 9с-9d).
- Необходимо проверить, чтобы расход воздуха и максимальное эксплуатационное давление пневматического инструмента были совместимы с давлением, установленным на регуляторе давления, и с количеством воздуха, подаваемого компрессором.
- По окончании работы выключите компрессор, отключите его от сети питания и сбросьте давление из ресивера (рис. 10-11).

#### 5. Подключение и эксплуатация пневмоинструмента

- Инструмент должен подсоединяться только к системе подачи сжатого воздуха, состоящей из компонентов, указанных на схеме рис. 15А, кроме аэрографов, в системе которых не должно быть емкости с маслом.

- Необходимо чтобы подаваемый сжатый воздух был сухим и чистым, с необходимым количеством масла. Количество масла добавляемого в воздух 3-6 капель в минуту. При использование аэрографов воздух должен быть чистым, сухим и без масла.

- Максимальная длина шланга от масляной емкости до инструмента не должна превышать 10 метров.

- Шланг подсоединяемый к сети сжатого воздуха должен иметь соответствующее сечение и обеспечивать необходимую производительность подачи сжатого воздуха. Рекомендуеться применять шланги диаметром не менее 10 мм.

- Используйте только оригинальные шланги, аксессуары и принадлежности.

- Для того, чтобы гарантировать хорошую работу пневмоинструмента, максимальное давление сжатого воздуха не должно превышать 6 бар (за исключением особо оговоренных случаев). Большое давление может вывести инструмент из строя или привести к быстрому его износу. Низкое давлением снижает мощность и производительность инструмента. Рекомендации по точному выбору давления смотрите на упаковке и шильдиках пневмоинструмента.

Перед подсоединением пневматического инструмента к системе подачи воздуха,

- убедитесь, что компрессор ВЫКЛЮЧЕН.
- Перед подсоединением пневмоинструмента капните в разъем несколько капель масла (Рис. 15D).
- Установите на инструмент необходимые принадлежности.
- Подсоедините шланг подачи сжатого воздуха к пневмоинструменту.

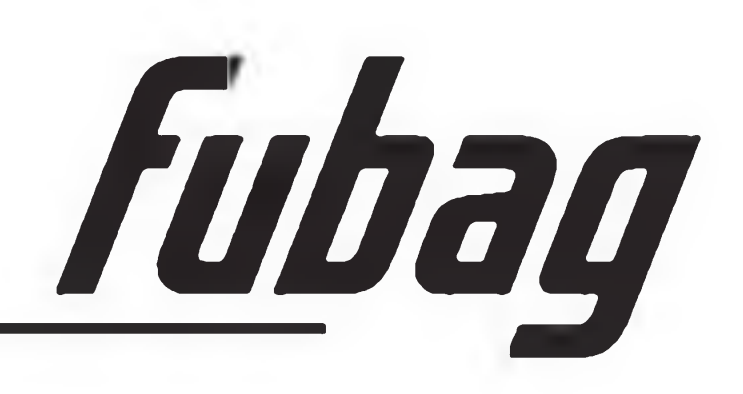

### 6. Техническое обслуживание

Срок службы компрессора во многом зависит от правильного технического обслуживания. - ПЕРЕД ВЫПОЛНЕНИЕМ КАКИХ-ЛИБО РАБОТ НА КОМПРЕССОРЕ ВЫНУТЬ ВИЛКУ ИЗ РОЗЕТКИ И ПОЛНОСТЬЮ СТРАВИТЬ ВОЗДУХ ИЗ РЕСИВЕРА (Рис. 10-11).

- При первом пуске в работу и после первого часа работы подтяните крепежные тяги в головной части компрессора (момент 10 Nm = 1,02 Kgm).

- После того, как вывернуты винты защитного кожуха (Рис. 12а), очистить всасывающий фильтр. Выполнять эту процедуру следует в зависимости от состояния окружающей среды, но не реже, чем каждые 100 часов работы (Рис. 12b-12c). При необходимости нужно заменить фильтрующий элемент (грязный фильтр снижает КПД, а забитый фильтр способствует большему износу компрессора).

- В масляных компрессорах необходимо заменить масло после первых 100 часов работы, а затем через каждые 300 часов (Рис. 13а-13b-13с) и периодически нужно проверять уровень масла.

- Периодически (или по завершении работы, продолжительностью более одного часа) сливать конденсат, накопившийся внутри ресивера (Рис. 11) и фильтра (Рис. 15С). Это предохраняет от коррозии ресивер и не снижает его емкости.

- Регулярно проверяйте и прочищайте фильтр отделения влаги пневмосистемы (Рис.15А, 4).

- Для исключения появления ржавчины и снижения износа пневмоинструмента необходимо очищать и смазывать его после каждого использования.

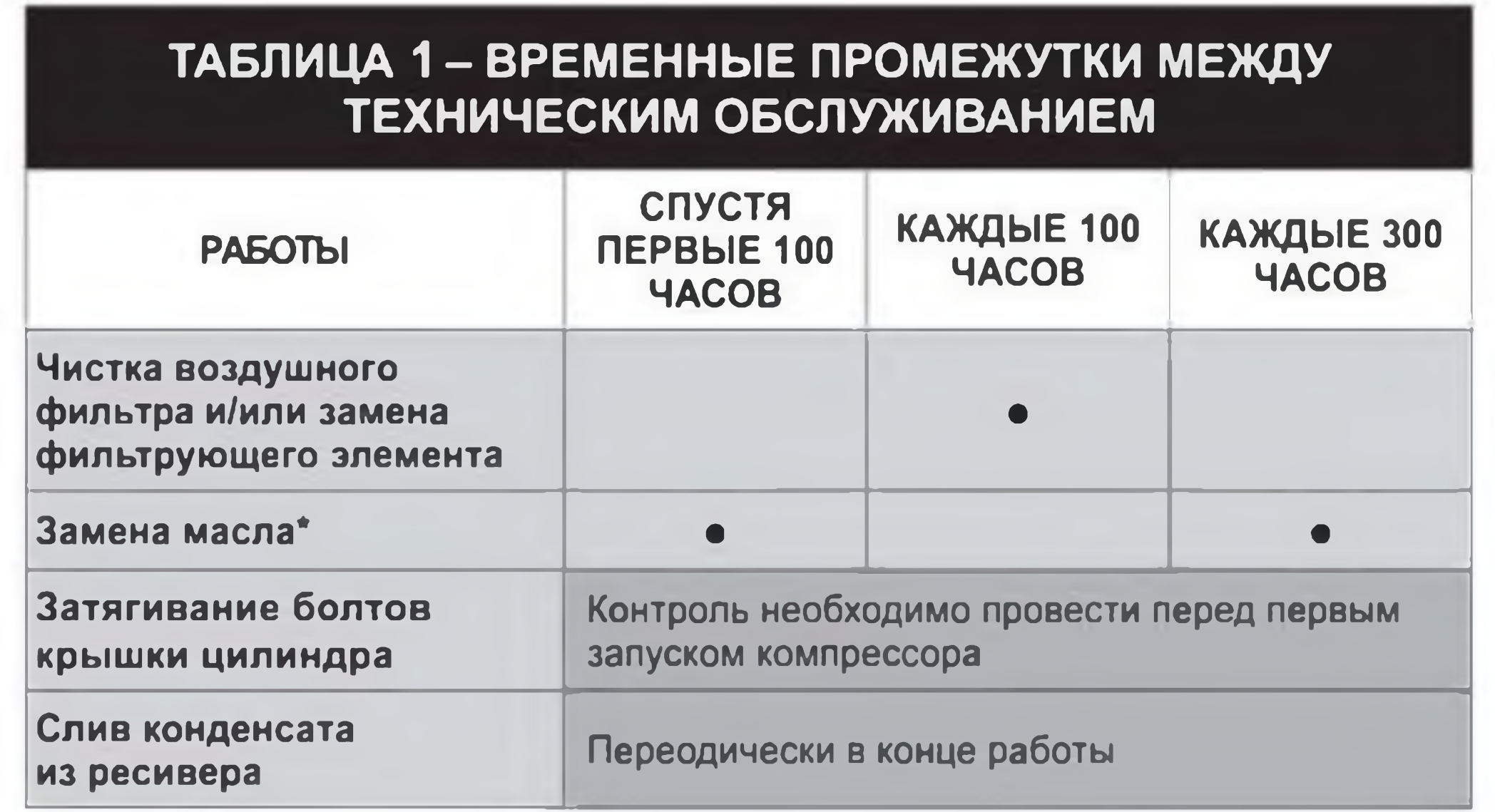

\* только в маляных моделях компрессоров - Air Master Kit, Hobby Master Kit.

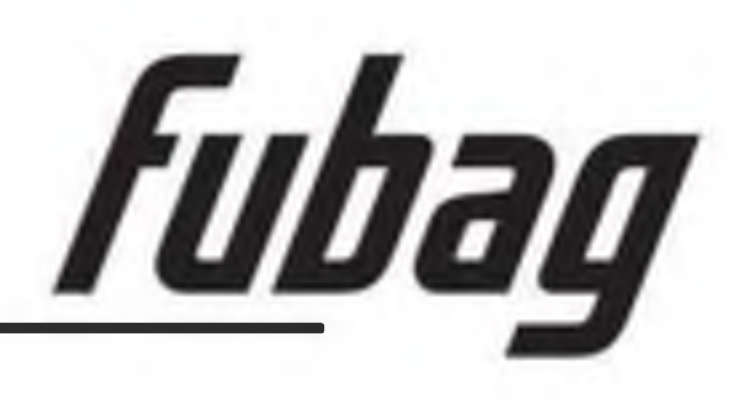

#### 7. Неисправности и способы их устранения

Неполадки в электрической части (кабели, электродвигатель, реле давления и т.п.) должны устраняться только квалифицированным специалистом.

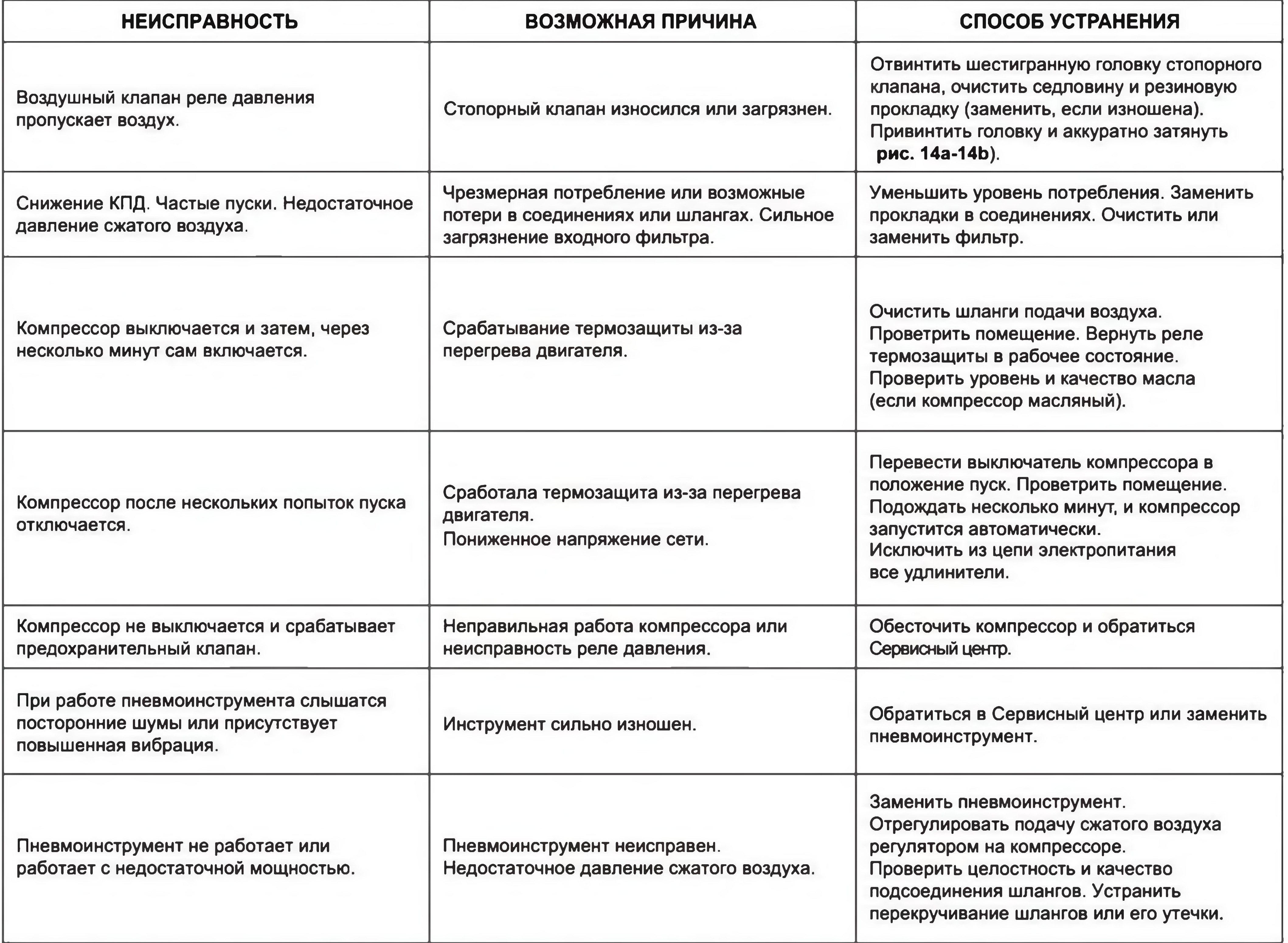

Во всех остальных случаях ремонт компрессора должен производиться в Сервисной службе с использованием оригинальных запасных частей. Самостоятельный ремонт является причиной прекращения действия гарантийных обязательств.

#### 8. Гарантийные обязательства

Гарантийный срок на оборудование указывается в прилагаемом сервисном талоне. Гарантия относится к дефектам в материалах и узлах и не распространяется на компоненты, подверженные естественному износу и работы по техническому обслуживанию.

Сервисному ремонту подлежат только очищенные от пыли и грязи аппараты в заводской упаковке, полностью укомплектованные, имеющие фирменный технический паспорт, сервисный талон с указанием даты продажи, при наличии штампа магазина, заводского номера и оригиналов товарного и кассового чеков, выданных продавцом.

В течение сервисного срока сервис-центр устраняет за свой счёт выявленные производственные дефекты. Производитель снимает свои обязательства и юридическую ответственность при несоблюдении потребителем инструкций по эксплуатации, самостоятельной разборки, ремонта и технического обслуживания аппарата, а также не несет никакой ответственности за причиненные травмы и нанесенный ущерб.

ООО «Компрессор ПК»  $+7$  (383) 292-1-898

info@compressor-pk.ru http://compressor-pk.ru/

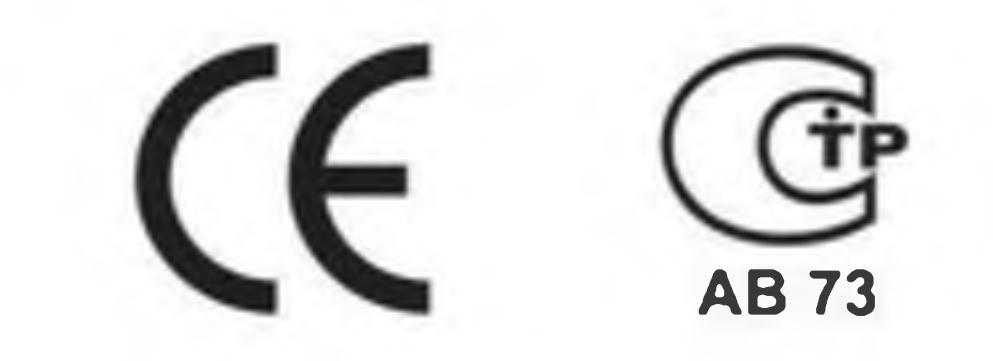